# Méthodes
neuronales
pour
une
génération
de
texte conditionnelle,
multilingue
et
informée

Claire
Gardent

CNRS
/
LORIA,
Nancy

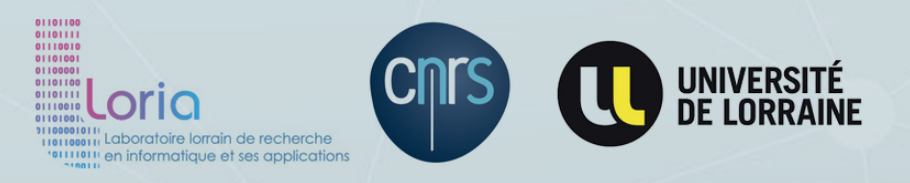

## Génération
de
texte
conditionnelle

génère
du
texte
à
partir
de

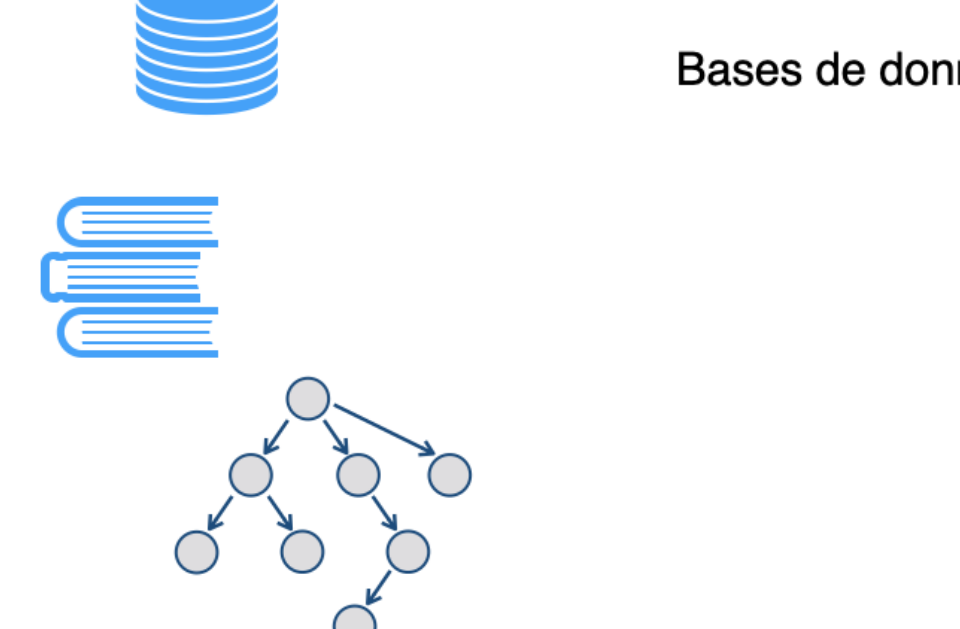

Bases de données, données tabulaires

**Textes** 

Graphe

### ...
d'images
ou
de
vidéos

A person riding a motorcycle on a dirt road.

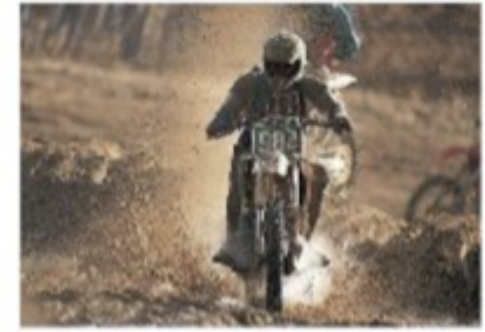

A group of young people playing a game of frisbee.

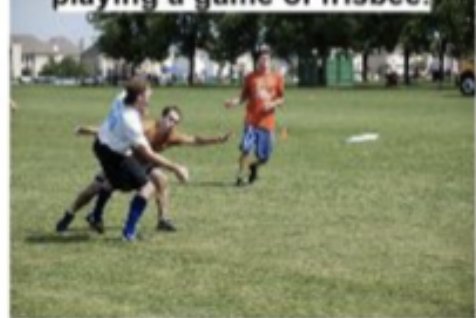

Two dogs play in the grass.

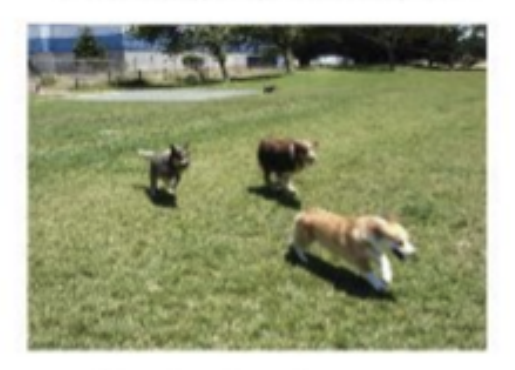

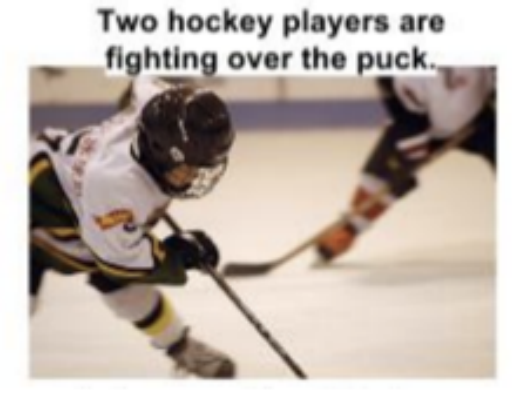

# L'encodeur‑décodeur,
un
modèle
dominant

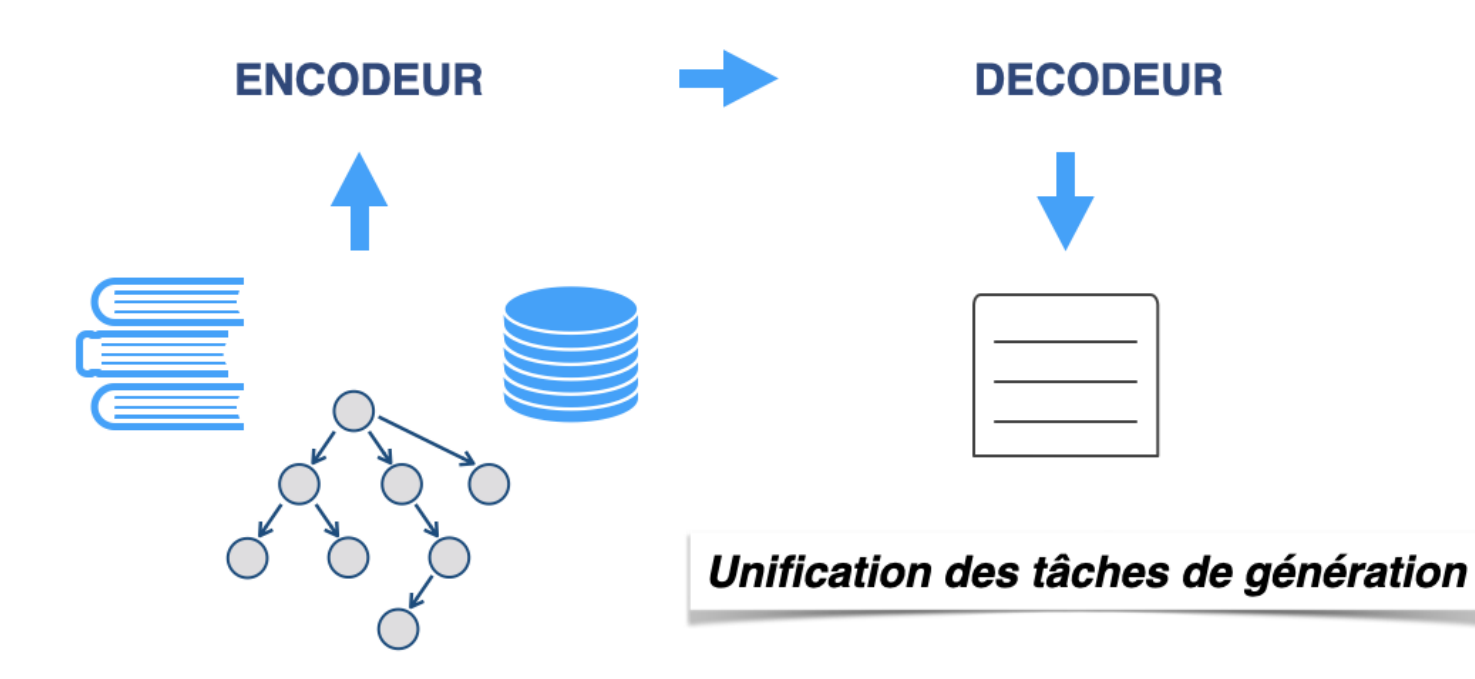

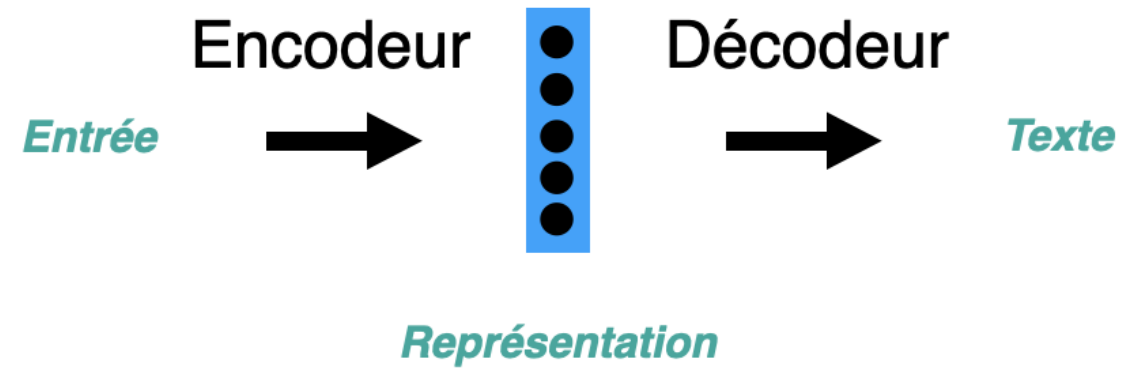

vectorielle

Deux
réseaux
de
neurones

- L'encodeur *crée
une
représentation
vectorielle*de
l'entrée
- Le
décodeur
est
un *modèle
de
langue*qui
génère
du
texte
à
partir
de
cette
représentation vectorielle

# Quelques
méthodes
neuronales
pour
une
génération
de texte
conditionelle,
multilingue
et
informée

Générer
en
plusieurs
langues
(Modèles
multilingues)

- Plongements et encodeur-décodeur multilingue
- *Example*: Verbaliser des représentations sémantiques abstraites (AMRs) dans les 21 langues
de
l'UE

Optimiser
l'apprentissage
(Pré‑apprentissage
et
Affinage)

- Pré-apprentissage
- Affinage (Fine tuning) et affinage efficace (Parameter Efficient Fine Tuning)
- *Examples* : Verbaliser des graphes (RDF, AMR) dans des langues peu dotées

Interfacer
génération
et
recherche
d'information
(Modèles
informés)

- Retrieval Augmented Generation (RAG)
- *Examples*: Dialogue Humain-Machine, Génération de biographies Wikipedia

# Multilinguisme

Générer
en
plusieurs
langues

# Génération
conditionnelle
multilingue

Plongements
multilingues

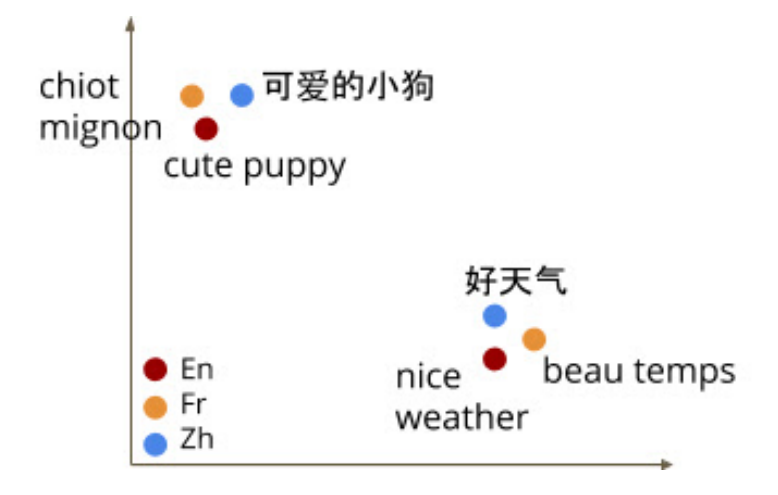

Les mots de différentes langues qui ont le même sens ont des plongements *proches
dans
l'espace
sémantique*

# Plongements
multilingues

Représentations
à
la
BERT
pré‑entrainées
sur
des
données
parallèles Objectif
MLM
: *Deviner
un
mot
sachant
son
contexte
gauche
et
droit*

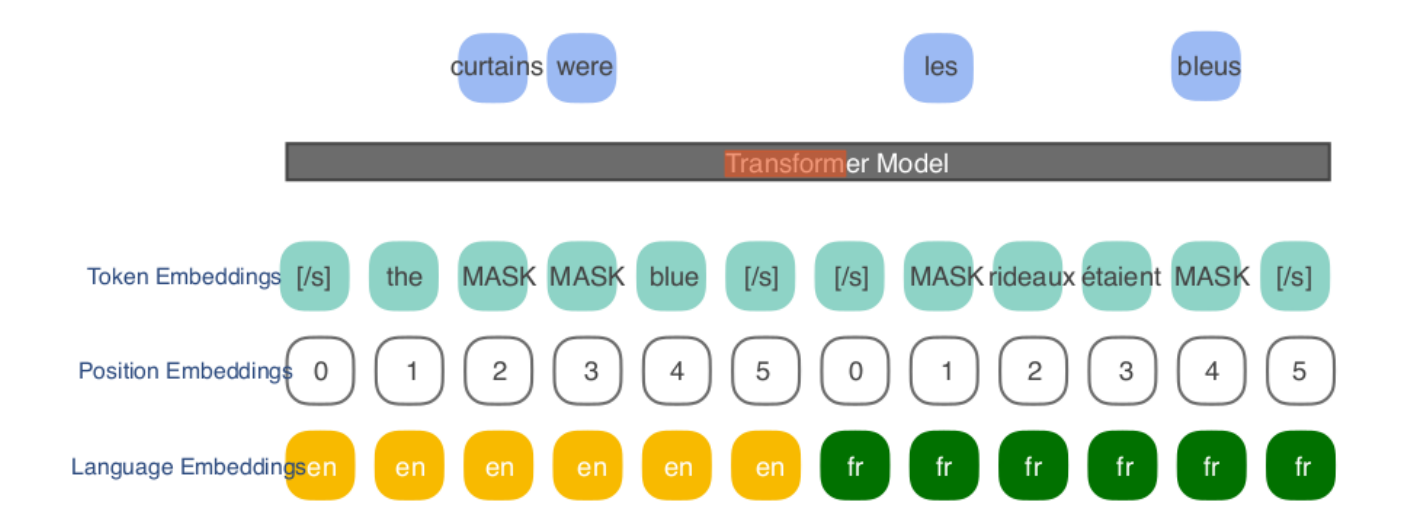

*L'auto‑attention
aide
à
apprendre
l'alignement
entre
mots
similaires*

[Devlin
et
al.
2019](https://www.aclweb.org/anthology/N19-1423.pdf)

## Encodeur‑Décodeur
Multilingue

Un
seul
modèle

• Entraîné sur un corpus parallèle multilingue e.g., fr/en, de/fr, es/it ...

Contrôle
de
la
langue
cible

Chaque
instance
est
préfixée
par
un *token
de
contrôle*indiquant
la
langue
cible

### AMR  $\rightarrow$  21 Langues

Fan and Gardent, EMNLP 2020

## Représentations
Sémantiques
Abstraites
(AMR)

*Ryan
describes
himself
as
a genius*

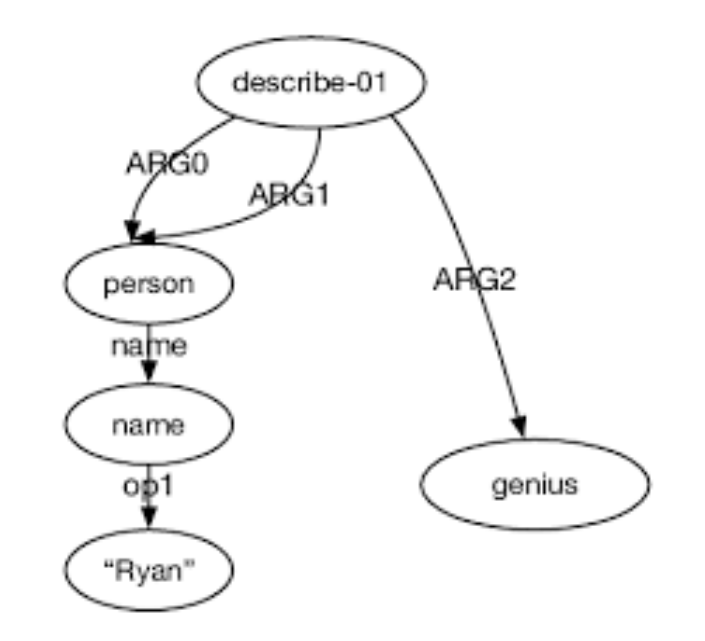

### AMR  $\rightarrow$  21 Langues

Amerikanska tjänstemän höll ett expertgruppsmöte i januari 2002 i New York.

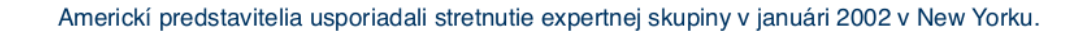

US officials held an expert group meeting in January 2002 in New York.

Des responsables américains ont tenu une réunion d'un groupe d'experts en janvier 2002 à Ne York.

Funcionarios estadounidenses celebraron una reunión de un grupo de expertos en enero de 2002 en Nueva York.

Romance, Germanic, Slavic, Uralic

## Encodeur

### Objectif

Apprendre un encodeur qui crée de bonnes représentations pour les données d'entrée i.e., les graphes
AMR

### Méthode

- Encodeur de type Transformer
- Linéarisation des AMRs
- Ajout de plongements structurels
- Pré-apprentissage (MLM) sur 30M AMRs argent

# Linéarisation

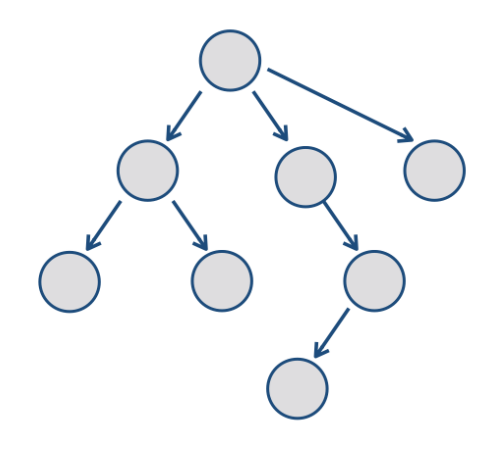

### hold

:ARG0 person : ARG0-of have-org-role :ARG1 :op1 United :op2 **States : ARG2 official** 

:ARG1 meet :ARG0 person :ARG1-of expert :ARG2-of group

:time date-entity :year 2002 :month 1

:location city :op1 New :op2 York

### Encoder la structure

Ajout de plongements "branche" et "noeuds frêres"

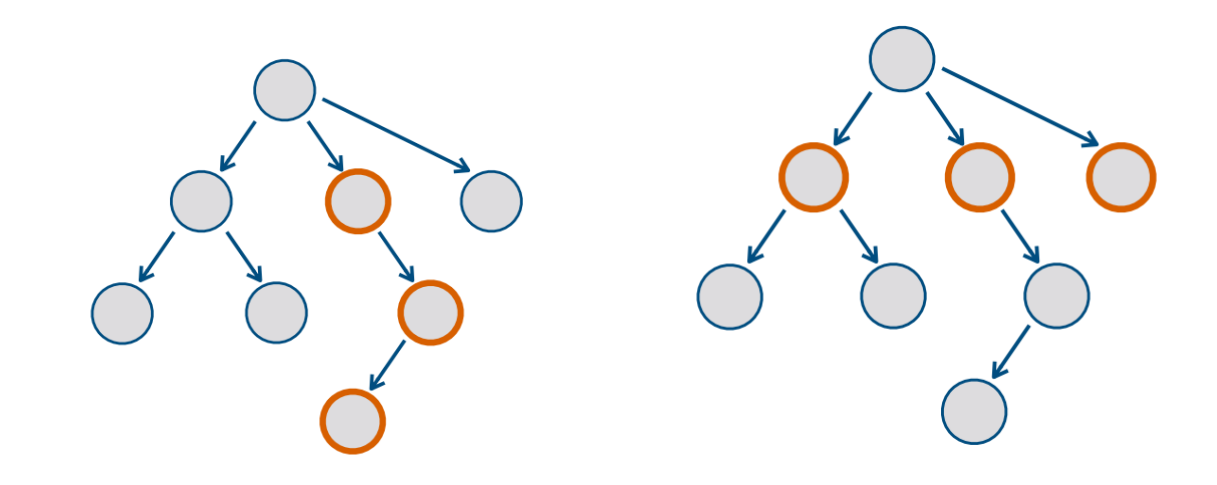

### Encoder la structure

Ajout de plongements "branche" et "noeuds frêres"

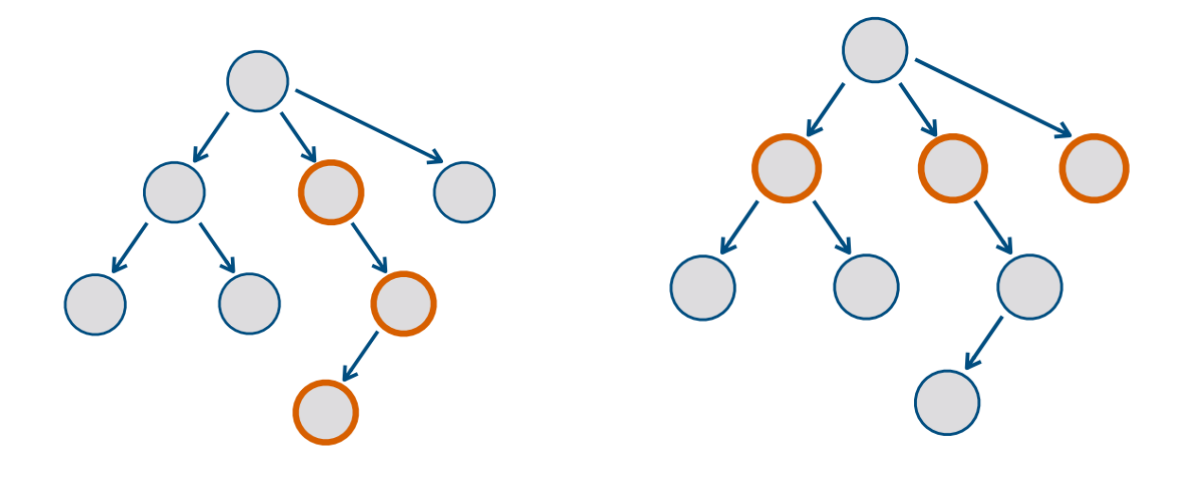

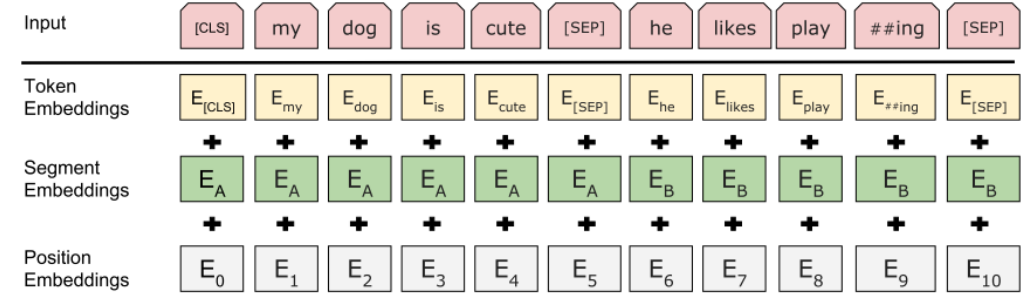

### !DOCTYPE
html>

## Encodeur‑Décodeur
Multilingue

#### Decoding into Slovak

#### hold

 $SV$ 

:ARG0 person : ARG0-of have-org-role :ARG1 :op1 United :op2 States :ARG2 official :ARG1 meet :ARG0 person :ARG1-of expert :ARG2of group time date-entity :year 2002 :month 1 :location city :op1 New :op2 York

Amerikanska tjänstemän höll ett expertgruppsmöte i januari 2002 i New York.

#### Decoding into French

hold :ARG0 person : ARG0-of have-org-role :ARG1 :op1 United :op2 States :ARG2 official :ARG1 meet: ARG0 person : ARG1-of expert: ARG2of group :time date-entity :year 2002 :month 1

:location city :op1 New :op2 York

 $\mathsf{fr}$ 

Des responsables américains ont tenu une réunion d'un groupe d'experts en janvier 2002 à New York.

*Un
seul
modèle
pour
les
21
langues*

### Données
d'apprentissage

#### hold

:ARG0 person : ARG0-of have-org-role : ARG1 :op1 United :op2 **States ARG2 official** :ARG1 meet :ARG0 person :ARG1-of expert :ARG2-of group time date-entity :year 2002 :month 1 :location city :op1 New :op2 York

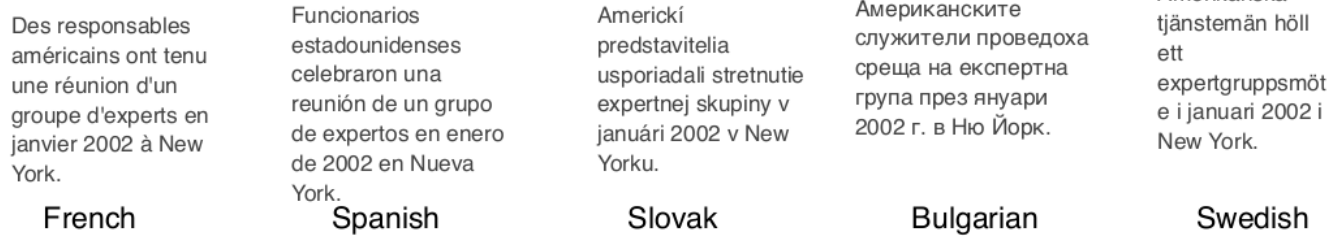

- Europarl: 21 Langues
- AMR: dérivée de l'anglais (analyseur sémantique JAMR)

Amerikanska

## Données de test

- AMR argent : 21 langues, Europarl
- AMR or : 4 langues

# Comparaison: Bilingue vs Multilingue

### Résultats:
Europarl

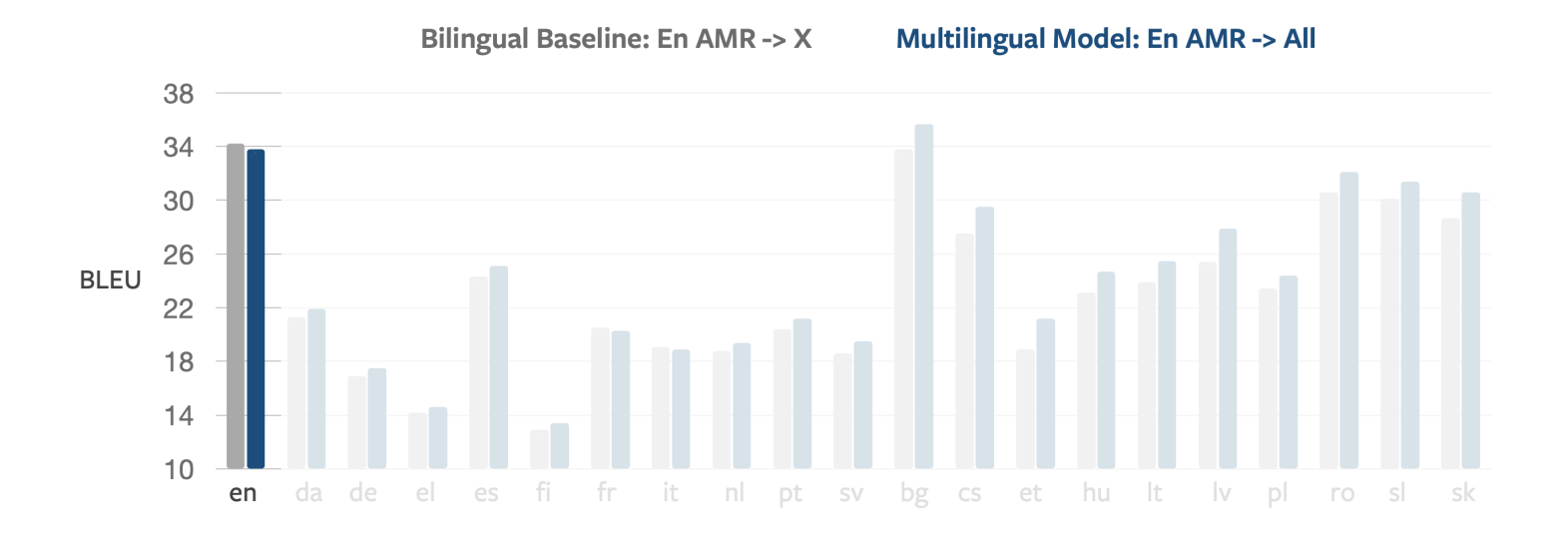

### *Sur
l'anglais,
le
modèle
bilingue
AMR/Anglais
est
un
peu
meilleur
que
le
modèle multilingue*

# Comparaison: Bilingue vs Multilingue

### Résultats:
Europarl

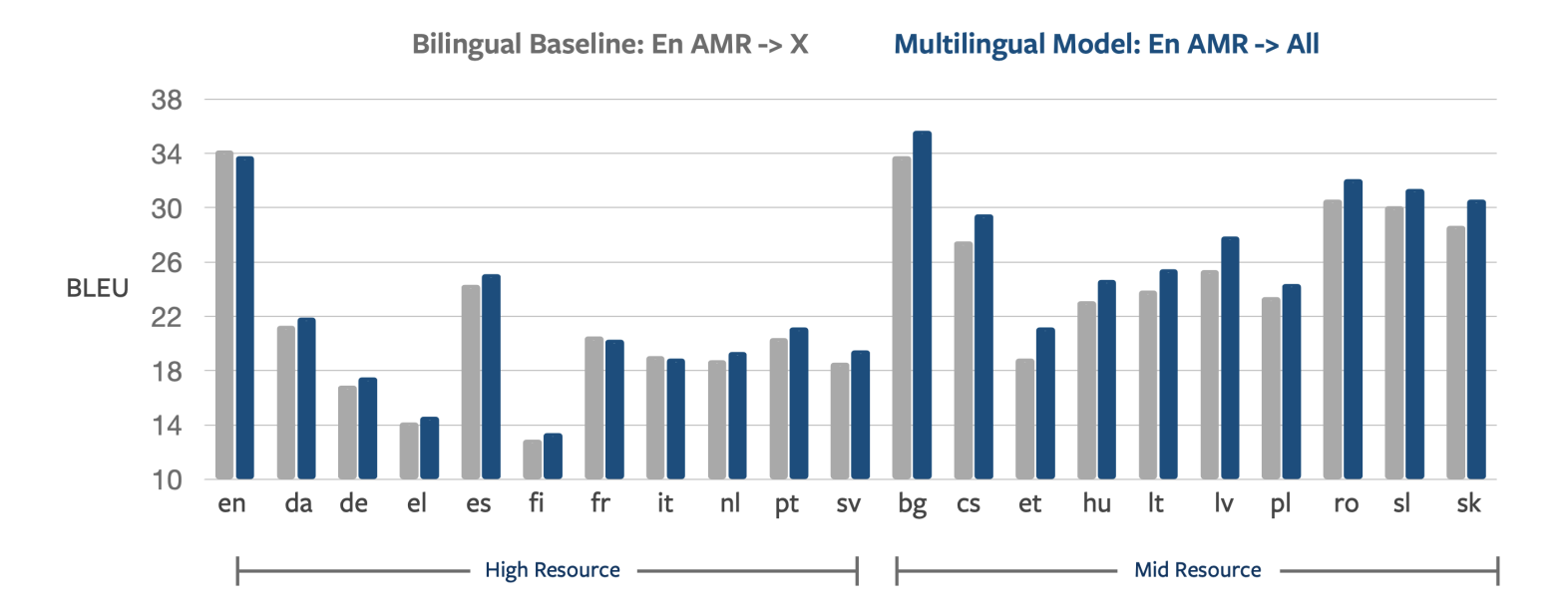

Le modèle multilingue donne de meilleurs résultats pour les langues moins dotées (effet de transfert, plus de données d'apprentissage)

## Résultats:
AMR
Or

**Bilingual Baseline: En AMR -> X** 

### **Multilingual Model: En AMR -> All**

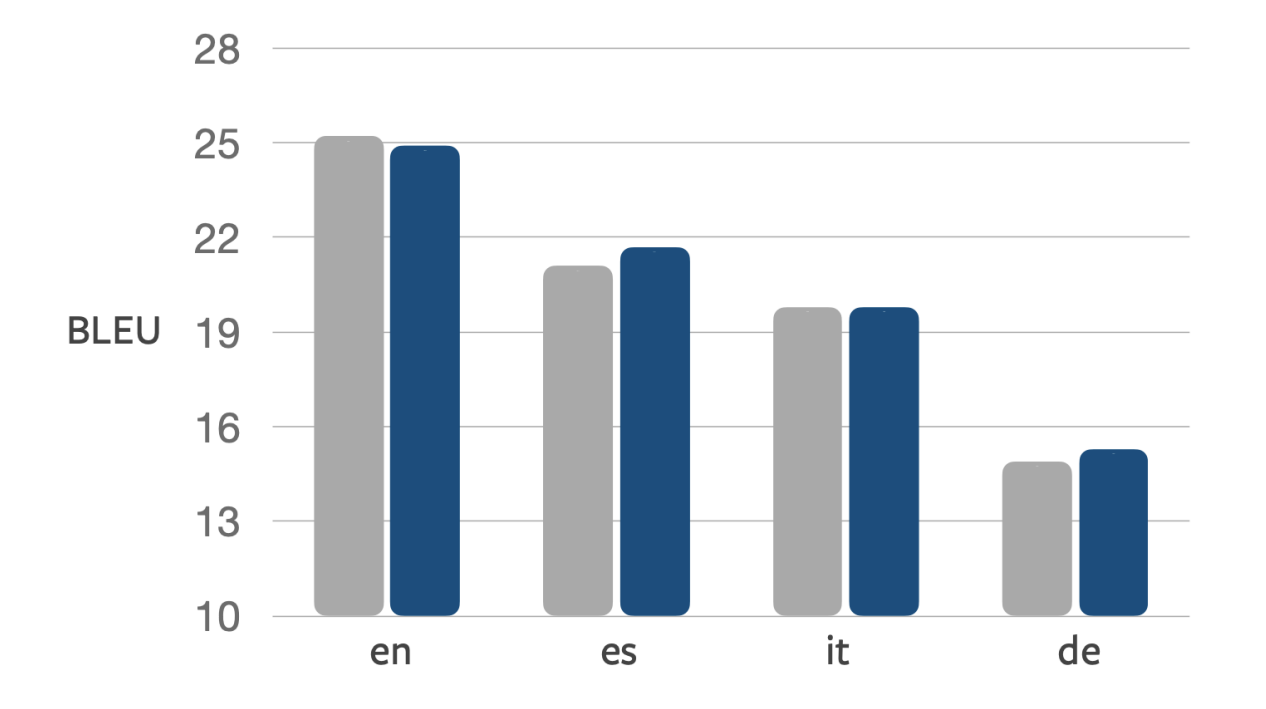

Le modèle multilingue donne des résultats comparables et parfois meilleurs pour *les
langues
bien
dotées
et
les
représentations
"OR"*

**AMR to English** 

#### **Hybrid Translation Model**

#### hold

:ARG0 person : ARG0-of have-org-role :ARG1 :op1 United : op2 States : ARG2 official :ARG1 meet :ARG0 person :ARG1-of expert :ARG2-of group :time date-entity :year 2002 :month 1 :location city :op1 New :op2 York

> US officials held an expert group meeting in January 2002 in New York.

#### **Multilingual Model**

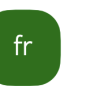

#### hold

:ARG0 person : ARG0-of have-org-role :ARG1 :op1 United : op2 States : ARG2 official :ARG1 meet :ARG0 person :ARG1-of expert :ARG2-of group :time date-entity :year 2002 :month 1 :location city :op1 New :op2 York

Des responsables américains ont tenu une réunion d'un groupe d'experts en janvier 2002 à New York.

#### **Hybrid Translation Model**

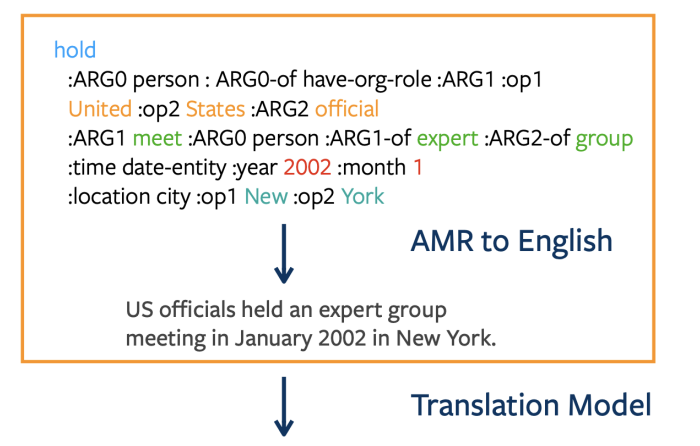

Des responsables américains ont tenu une réunion d'un groupe d'experts en janvier 2002 à New York.

**Multilingual Model** 

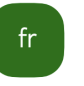

#### hold

:ARG0 person : ARG0-of have-org-role :ARG1 :op1 United: op2 States: ARG2 official :ARG1 meet :ARG0 person :ARG1-of expert :ARG2-of group :time date-entity :year 2002 :month 1 :location city :op1 New :op2 York

Des responsables américains ont tenu une réunion d'un groupe d'experts en janvier 2002 à New York.

#### **Hybrid Translation Model**

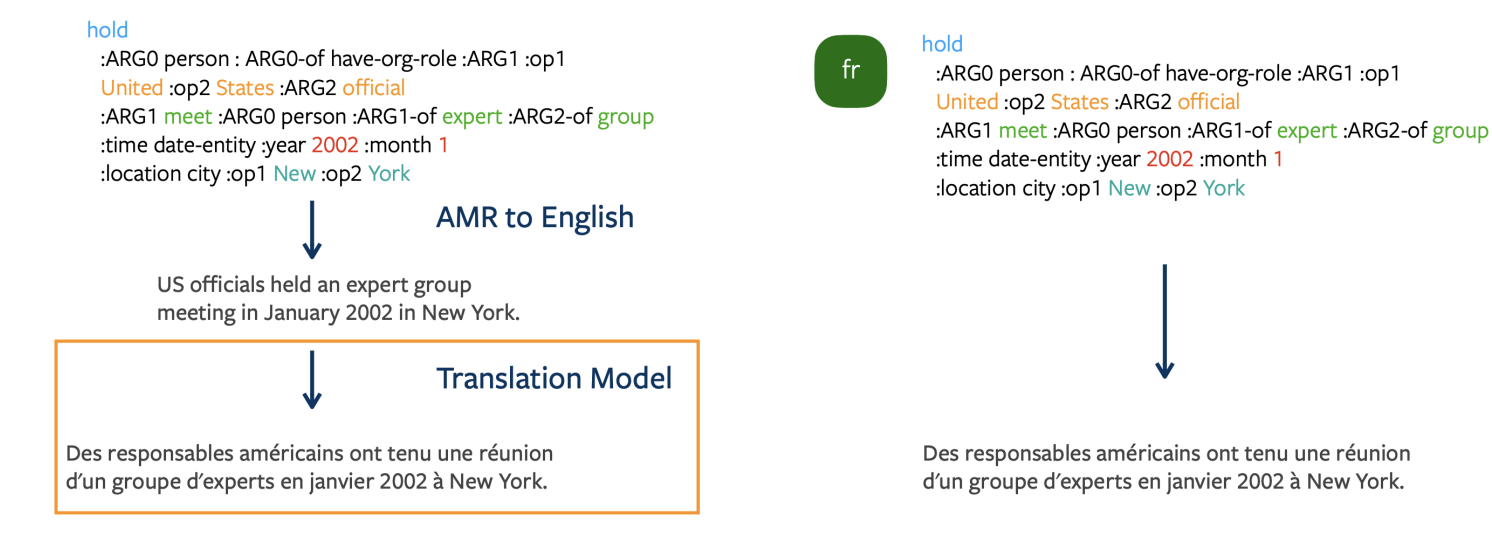

**Multilingual Model** 

Hybrid Translation: En AMR -> En -> Translate to X

**Multilingual Model: En AMR -> All** 

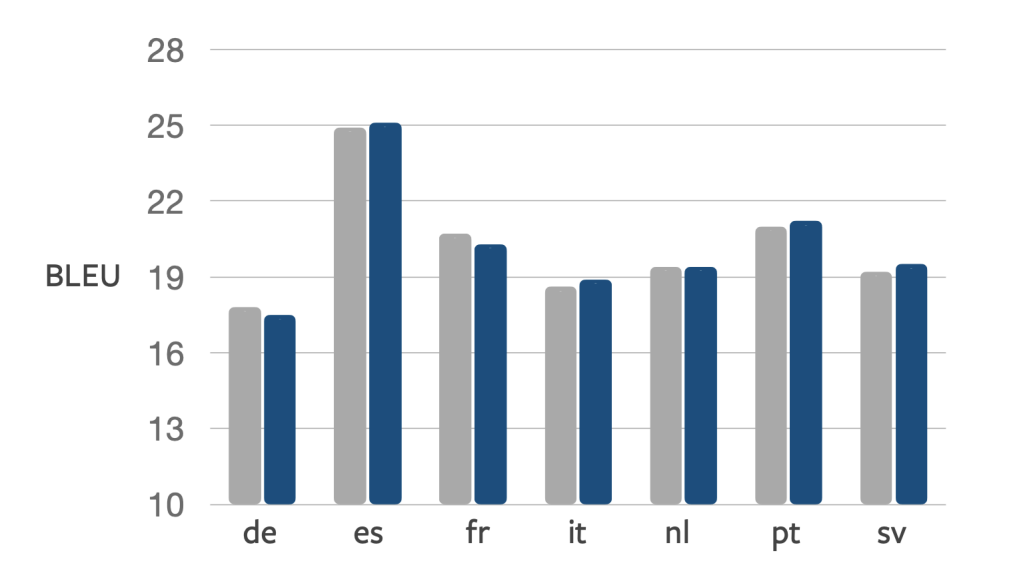

Le modèle multilingue donne des résultats comparables et parfois meilleurs aux *modèles
en
cascade*

### Evaluation
par
l'humain

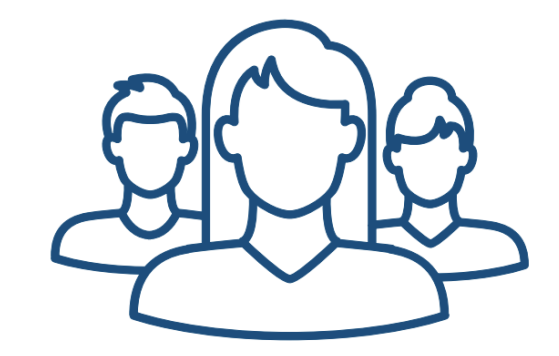

- Evaluateurs:
collègues,
listes TAL/NLP
- 50
phrases
par
langue
	- 1/2
	BLEU
	bas
	- 1/2
	BLEU
	élevé

## Evaluation
par
l'humain

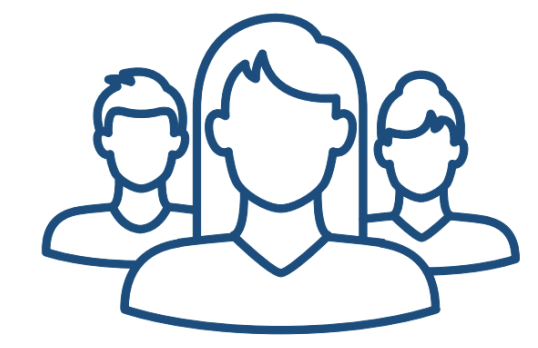

- Sémantique : Le texte généré a-t'il le même sens que la
référence
?
- Morphologie:

La morphologie est-elle correcte? Les contraintes
d'accord
sont‑elles respectées
e.g.,
accord
verbe/sujet, nom/adjectif
?

• Ordre des mots: L'ordre des mots est il naturel
?

### !DOCTYPE
html>

### Evaluation
par
l'humain
:
Sémantique

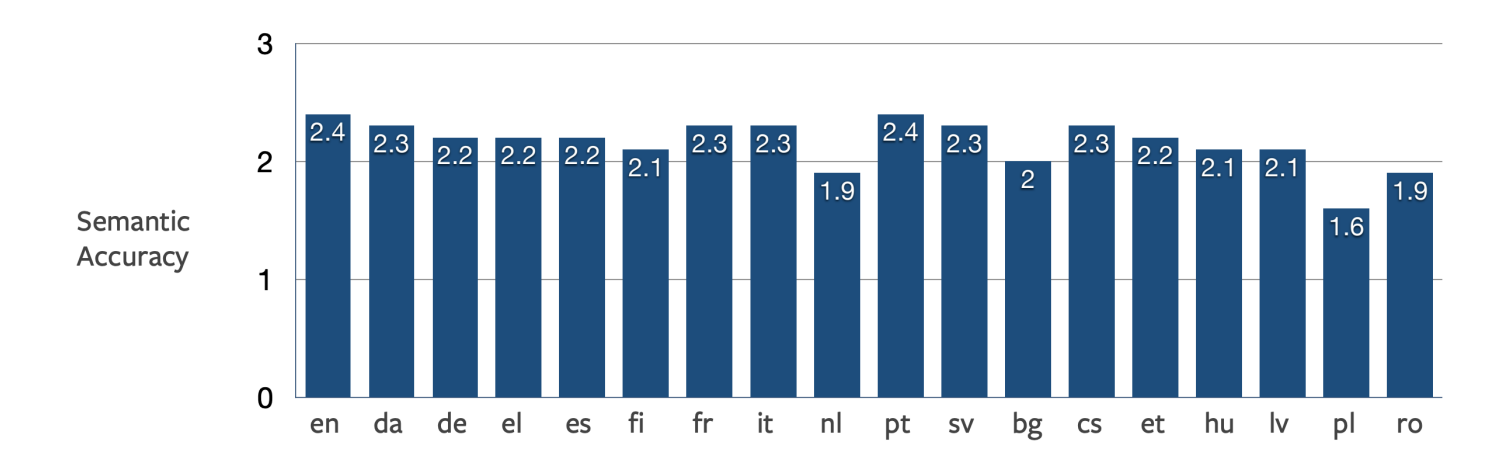

*Le
modèle
multilingue
préserve
la
sémantique
de
l'entrée
(2
=
différence mineure)
pour
la
plupart
des
langues*

# Résumé

L'approche proposée permet de générer à partir d'une AMR anglo-centrique des textes dans 21
langues
différentes

# Résumé

L'approche proposée permet de générer à partir d'une AMR anglo-centrique des textes dans 21
langues
différentes

L'évaluation par l'humain indique que les techniques multilingues permettent de généraliser à 21
langues

# Résumé

L'approche proposée permet de générer à partir d'une AMR anglo-centrique des textes dans 21
langues
différentes

L'évaluation par l'humain indique que les techniques multilingues permettent de généraliser à 21
langues

Le modèle multilingue bénéficie d'une plus grande quantité de données et donne de meilleurs résultats
que
les
modèles
monolingues

## Optimiser
l'apprentissage

Pré‑apprentissage,
affinage,
prompting

# Pré‑apprentissage
et
affinage

### *Pre‑train
once,
fine‑tune
many
times*

### Deux
idées
clé

- *Pré-apprentissage auto-supervisé* sur de grandes quantité de données (modèle générique)
- Affinage pour une tâche/langue donnée : *Apprentissage supervisé* sur des données annotées
(modèle
ciblant
une
tâche
ou
une
langue
donnée)

Exemples

- BERT: pré-apprentissage de plongements lexicaux
- GPT: pré-apprentissage de modéles de langues
- (m)T5, (m)BART: pré-apprentissage de modèles de type encodeur-décodeur

# GPT-2

Generative
Pre‑Trained
Transformer

- *Modèle
de
langue*
- De type Transformer, 12 couches, 117M paramètres
- Appris sur BookCorpus (7K livres)
- Pré-apprentissage génératif + affinage discriminatif
# GPT
(Affinage)

- GPT
peut
être
affiné
sur
des
tâches
d'analyse
(classification,
détection
d'implications, question
réponse)
- L'affinage
modifie
les
paramètres
du
modèle

# GPT
(Affinage)

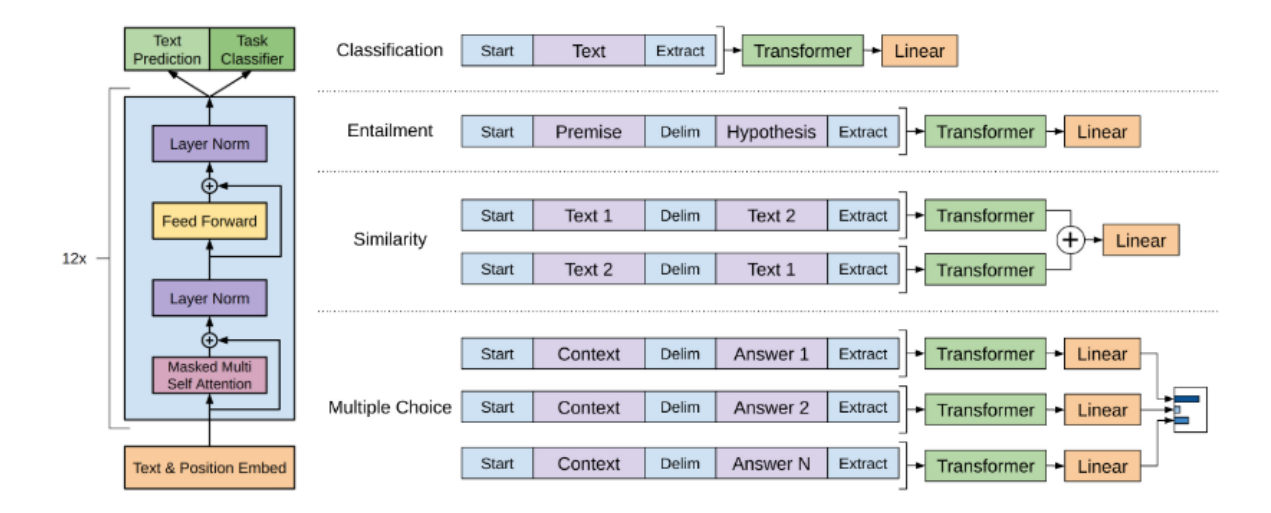

Pendant l'affinage, le modèle a deux têtes :

- la tête standard *LM head* pour la prédiction du prochain mot
- une *tête
spécifique
à
la
tâche*

## Impact

Améliore
l'état
de
l'art
pour
9
tâches
d'analyse
(sur
12)

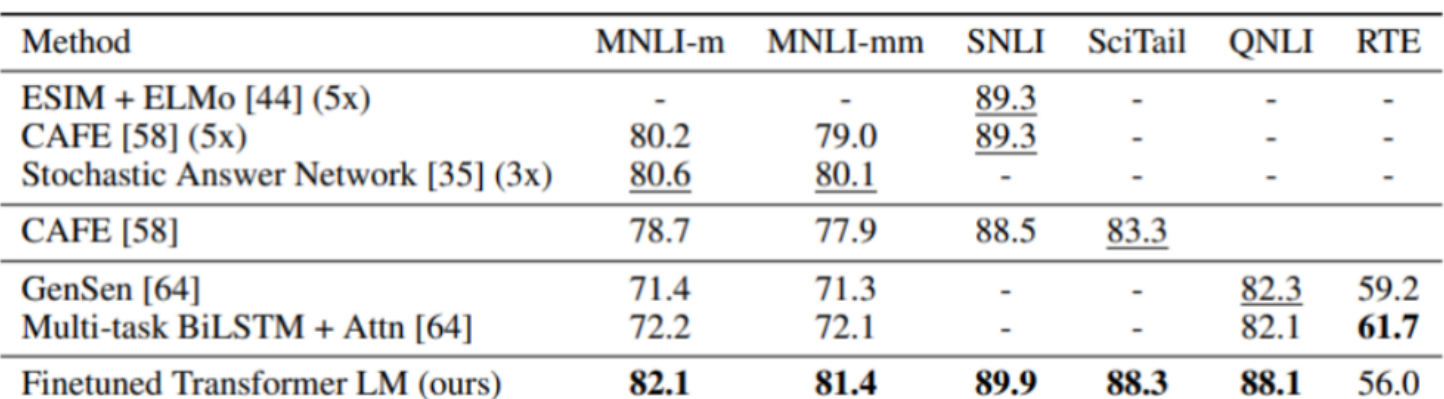

### *Détection
d'implications*

## Meilleure génération de texte

GPT‑2
(1.5B)

#### *Génération
d'histoires*

**Context (human-written):** In a shocking finding, scientist discovered a herd of unicorns living in a remote, previously unexplored valley, in the Andes Mountains. Even more surprising to the researchers was the fact that the unicorns spoke perfect English.

**GPT-2:** The scientist named the population, after their distinctive horn, Ovid's Unicorn. These four-horned, silver-white unicorns were previously unknown to science.

Now, after almost two centuries, the mystery of what sparked this odd phenomenon is finally solved.

Dr. Jorge Pérez, an evolutionary biologist from the University of La Paz, and several companions, were exploring the Andes Mountains when they found a small valley, with no other animals or humans. Pérez noticed that the valley had what appeared to be a natural fountain, surrounded by two peaks of rock and silver snow.

# Affinage
complet
vs.
Affinage
léger

L'affinage complet (Full Fine-Tuning) est couteux en temps/espace car il

- met à jour *tous les paramètres* du modèle
- opère sur des modèles pré-appris de très grande taille
- Ex : GPT-2, 774M paramètres. GPT-3, 175B paramètres
- exige de stocker une copie par affinage

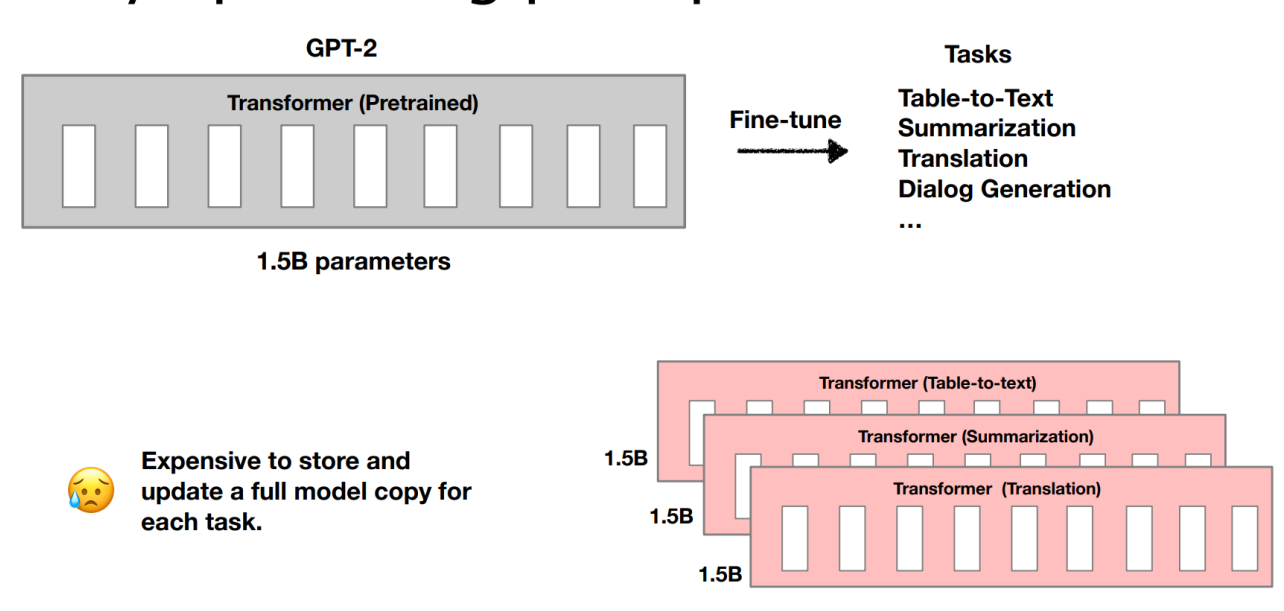

[Src:
Li
and
Liang
2021](https://underline.io/lecture/26070-prefix-tuning-optimizing-continuous-prompts-for-generation)

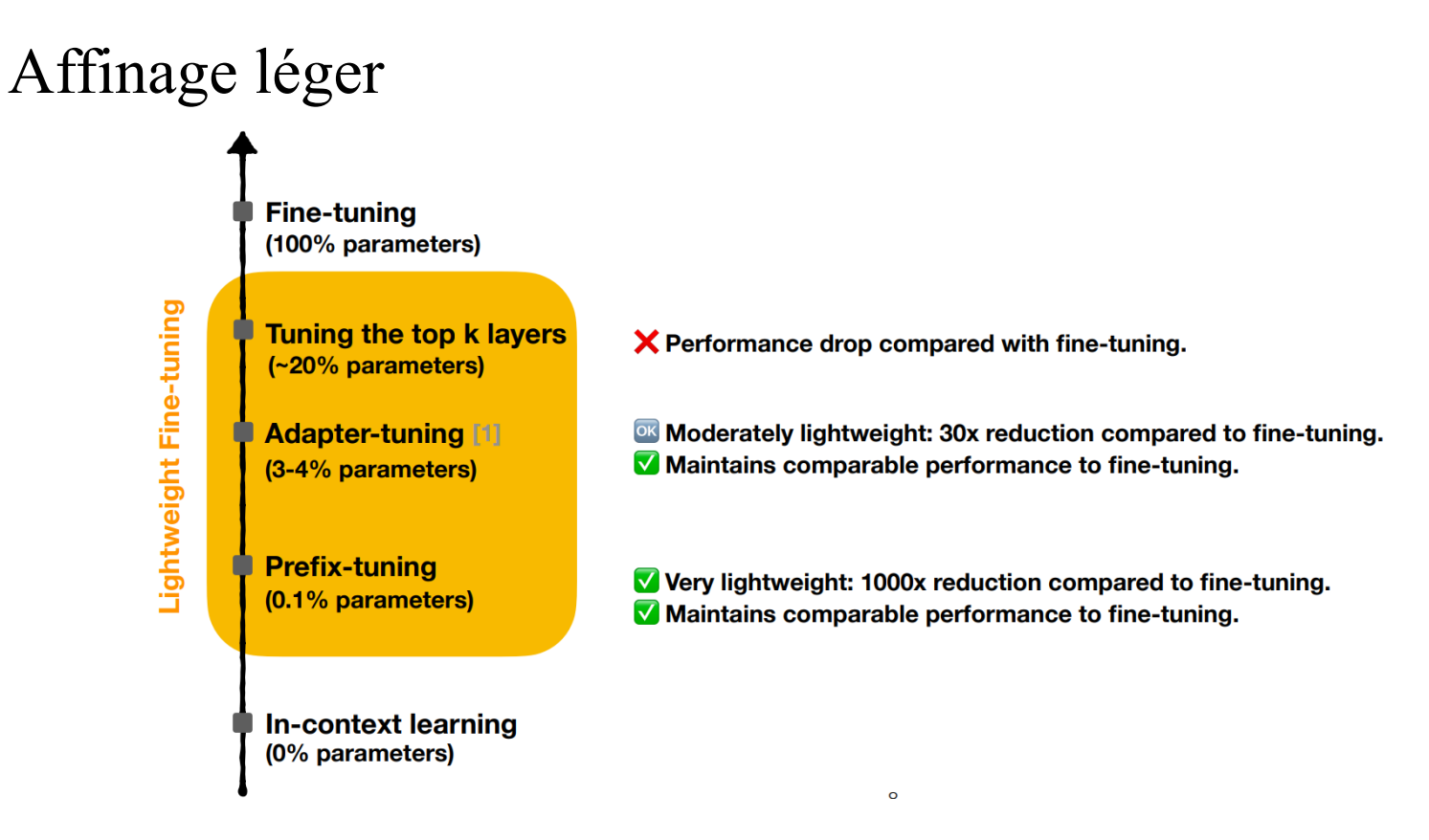

### *Ne
modifie
pas
les
paramètres
du
modèle
pré‑entrainé,
seulement
un
petit ensemble
de
paramètres
additionnels*

- *Adapter* : ajout de paramètres dans le modèle (couches additionnelles)
- *Prefix tuning* : affine un vecteur de paramètres
- *Lora (Low Rank Matrices)* affine et intégre de petites matrices
- In context learning or prompting : pas d'affinage

## Graphe
RDF
‑‑>
Langue
peu
dotée

Soto-Martinez et al. AACL-IJCNLP 2023

La
tâche
partagée
WebNLG

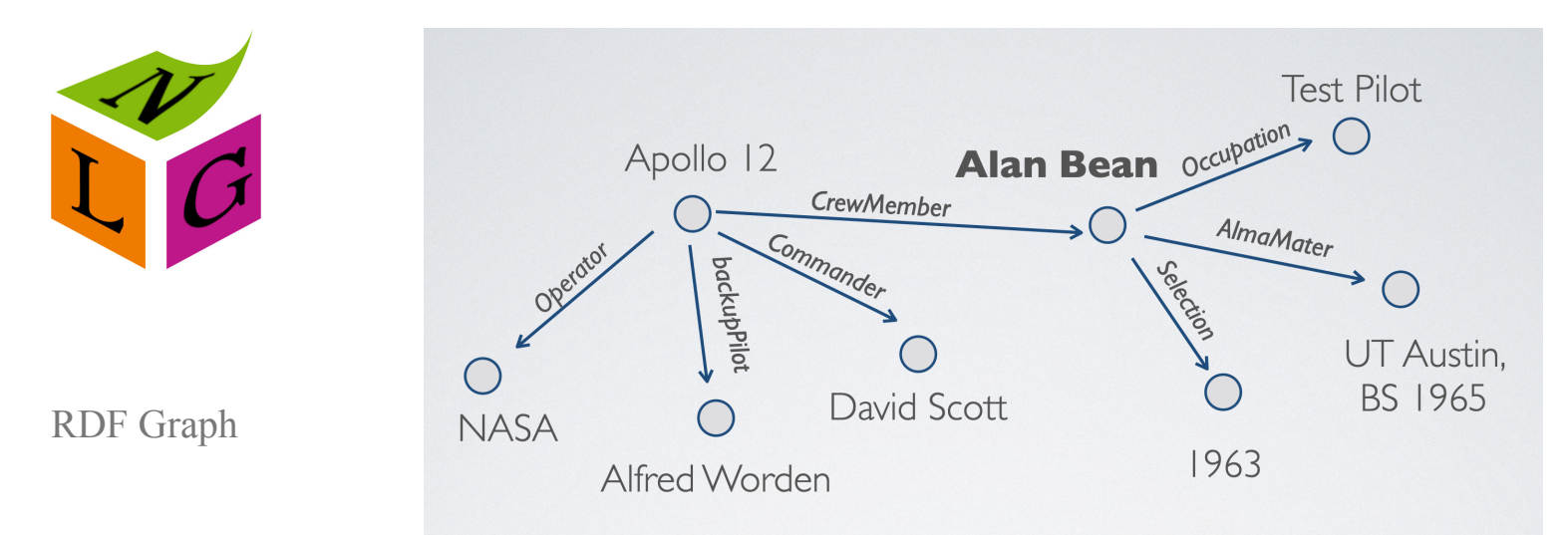

### La
tâche
partagée
WebNLG

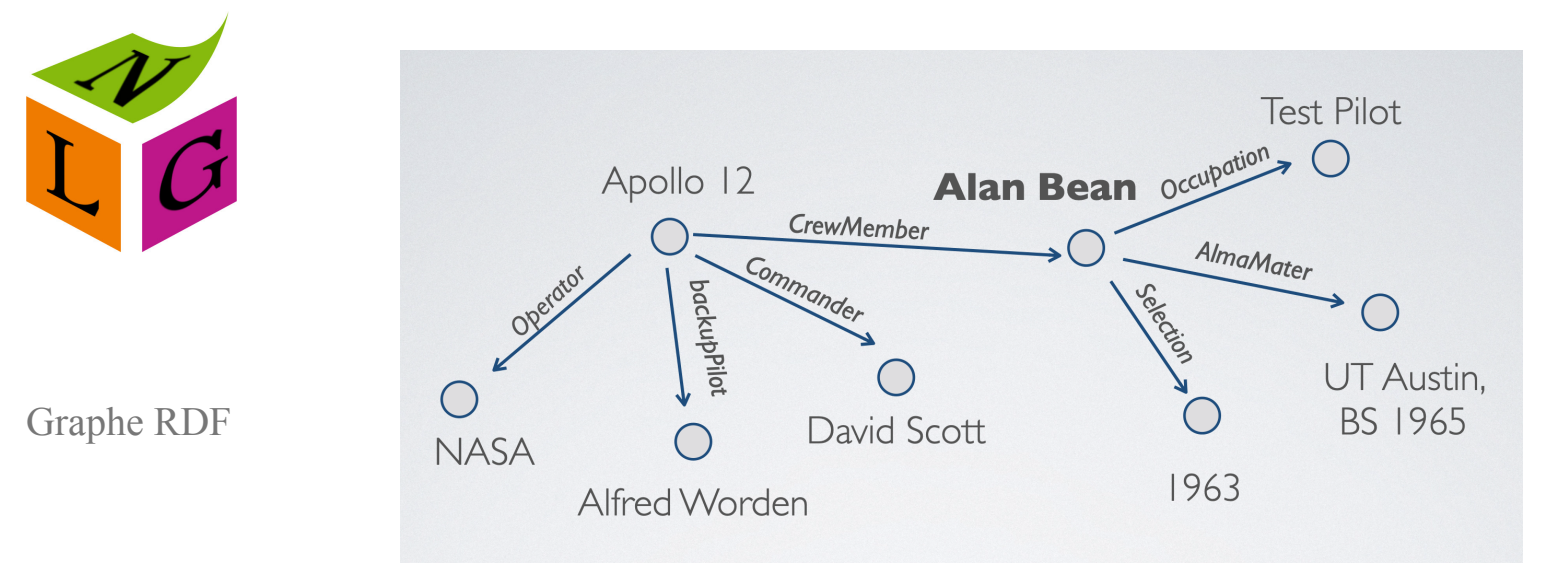

Texte
anglais

Alan Bean graduated from UT Austin in 1955 with a Bachelor of Science degree. He was hired by NASA in 1963 and served as a test pilot. Apollo 12's backup pilot was Alfred. Worden and was commanded by David Scott

• NLG+MT pipeline

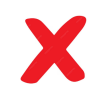

- NLG+MT pipeline
- Full-fine tuning (BLEU: 0.10)

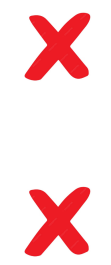

- NLG+MT pipeline
- Full-fine tuning (BLEU: 0.10)
- Affinage
de
préfixe

X X

- NLG+MT pipeline
- Full-fine tuning (BLEU: 0.10)
- Affinage
de
préfixe
- Préfixe structuré pour capturer les relations phylogénétiques

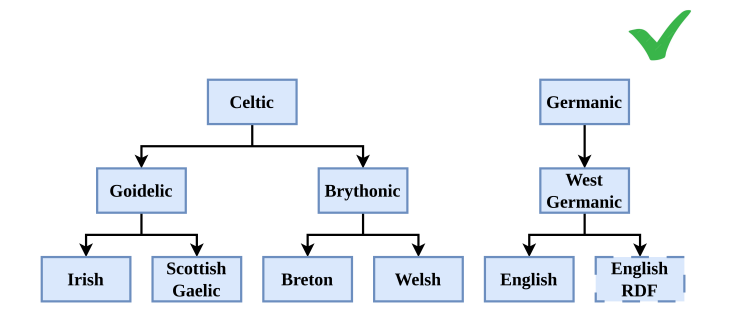

X

X

# Affinage
de
préfixe
continu

- Gèle tous les paramètres
- Apprend
un
préfixe
de
paramètres

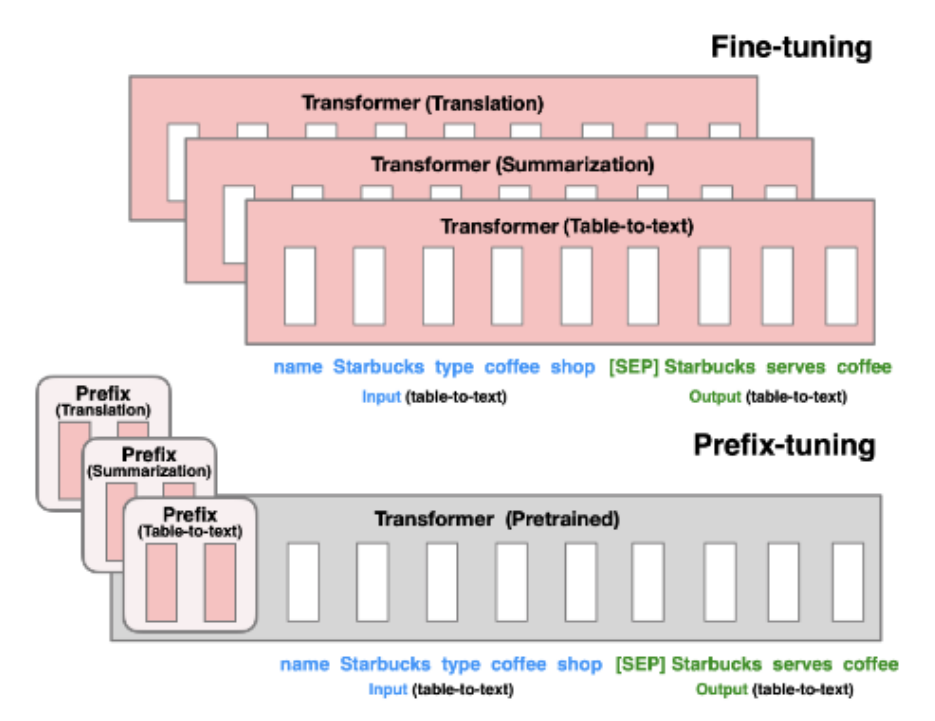

### Affinage
de
préfixe
continu

$$
h_i = \begin{cases} P_{\theta}[i, :], & \text{if } i \in \mathsf{P}_{\mathsf{idx}}, \\ \mathrm{LM}_{\phi}(z_i, h_{< i}), & \text{otherwise.} \end{cases}
$$
\n
$$
\max_{\theta} \log p_{\phi, \theta}(y \mid x) = \sum_{i \in \mathsf{Y}_{\mathsf{idx}}} \log p_{\phi, \theta}(z_i \mid h_{< i}) \qquad \text{freeze LM parameters } \phi_{\text{update prefix parameters } \theta}
$$

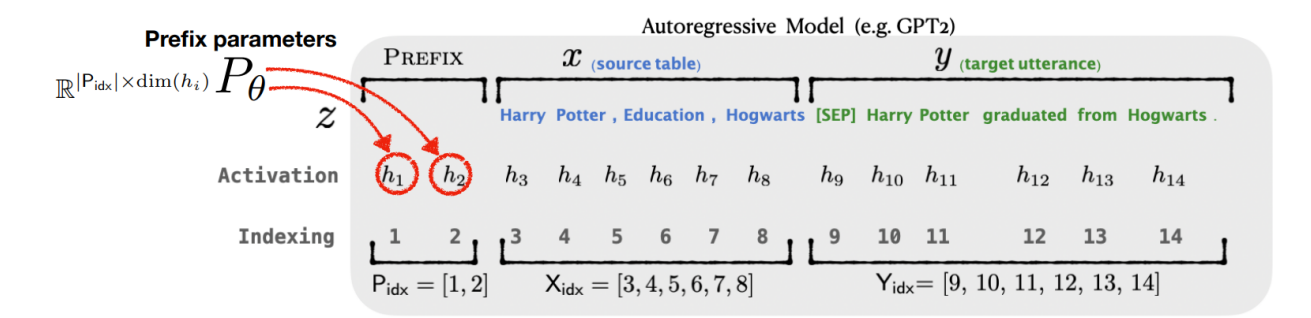

Les paramètres du modèle initial sont gelés. Seuls les paramètres du préfixe sont *appris.*

[Src:
Li
and
Liang
2021](https://underline.io/lecture/26070-prefix-tuning-optimizing-continuous-prompts-for-generation)

## Arbre
phylogénétique

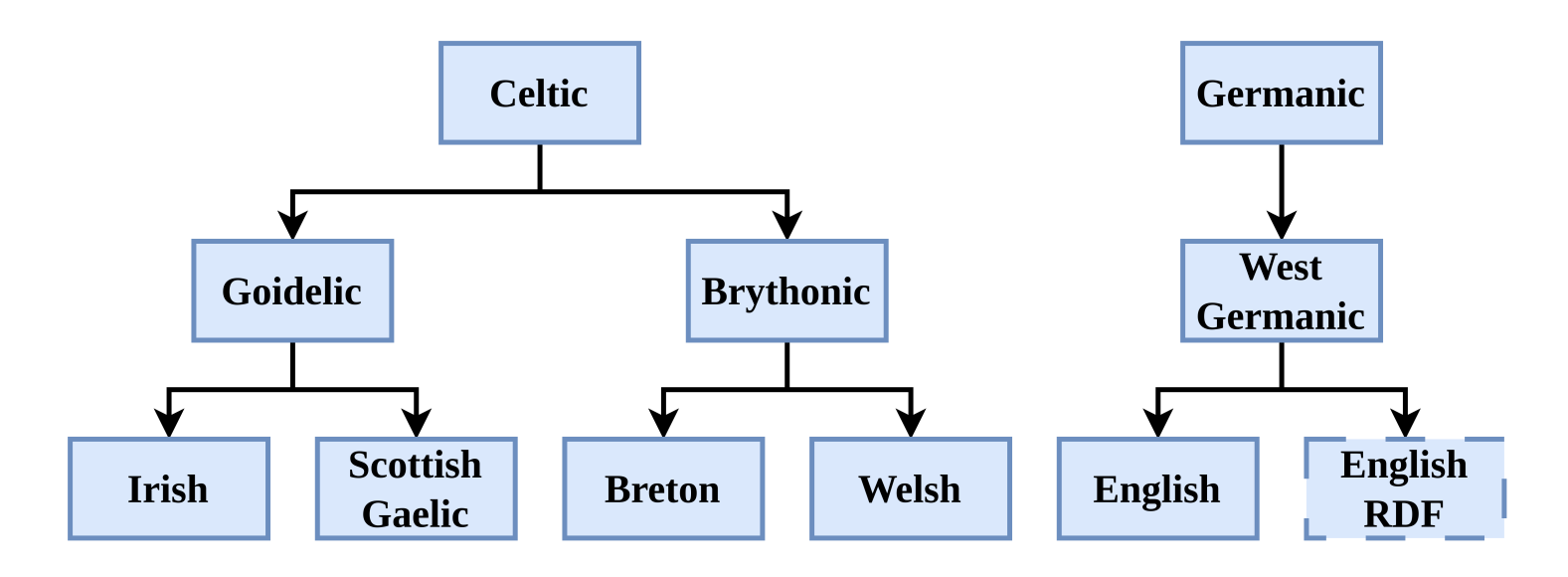

### **Préfixe**

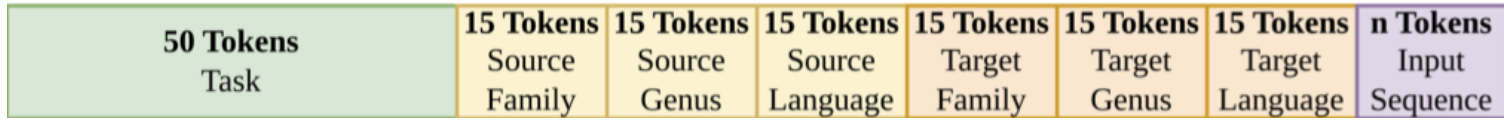

Les parties "Language" du préfixe sont spécifiques à chaque langue. Les parties *"Family"
et
"Genus"
sont
partagés
par
plusieurs
langues
et
sont
mis
à
jour
plus fréquemment.*

## Arbre
phylogénétique

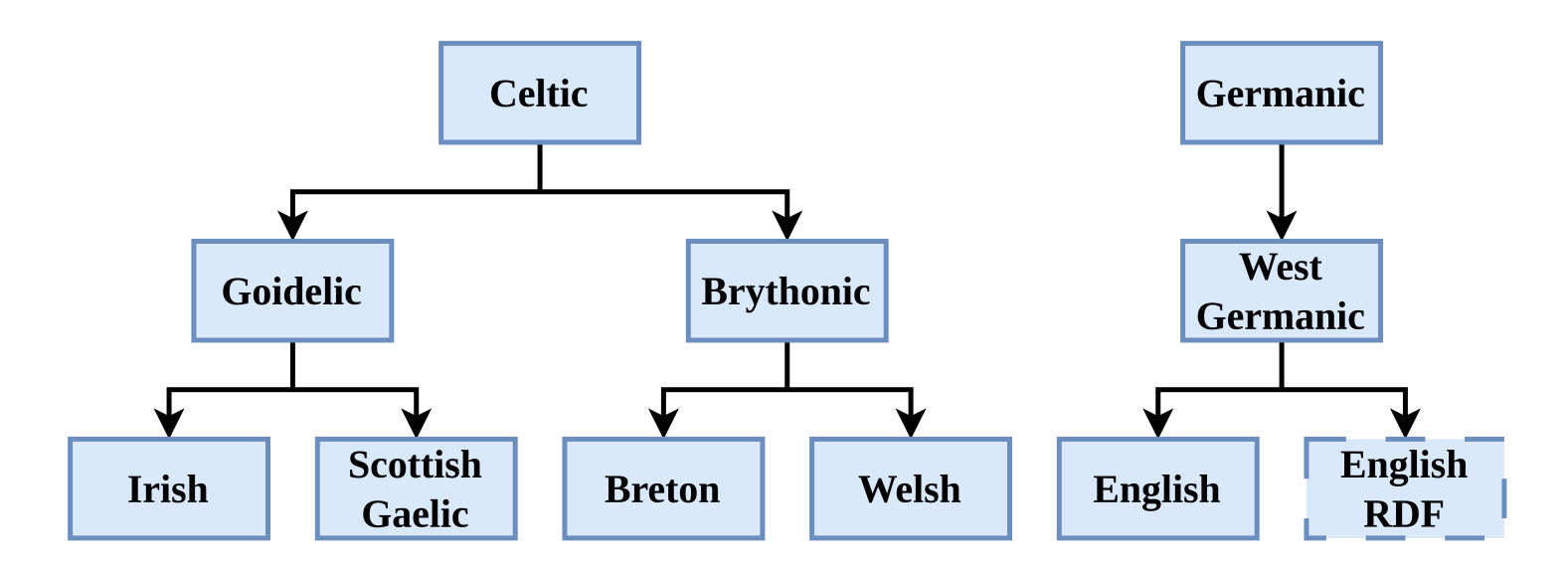

### **Préfixe**

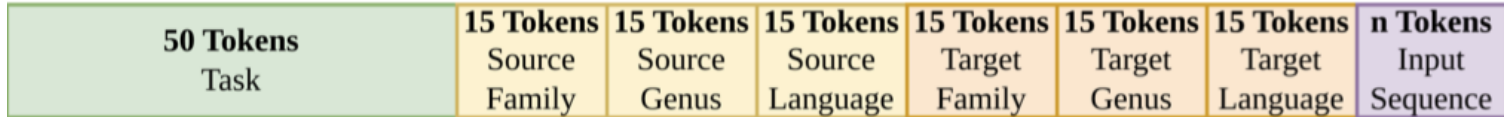

*E.g.,
Breton
et
Welsh
(Gallois)
mettent
à
jour
les
sous‑prompts
appris
pour "Brythonic"
et
"Celtic".*

# Apprentissage

### Etape 1: Apprentissage auto-supervisé (Modèle de langue) *Monolingue*

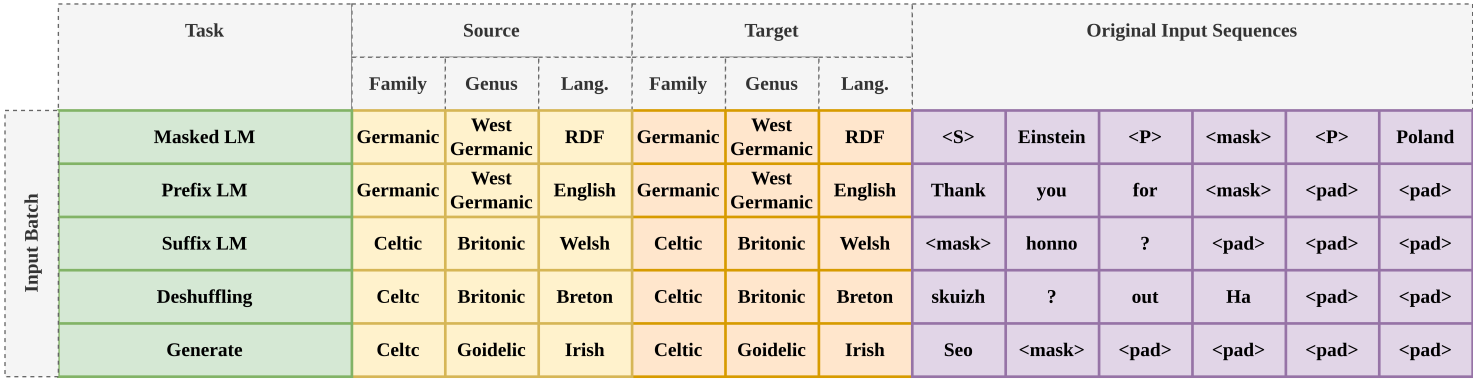

## Apprentissage

### Etape 1: Apprentissage auto-supervisé (Modèle de langue) *Monolingue*

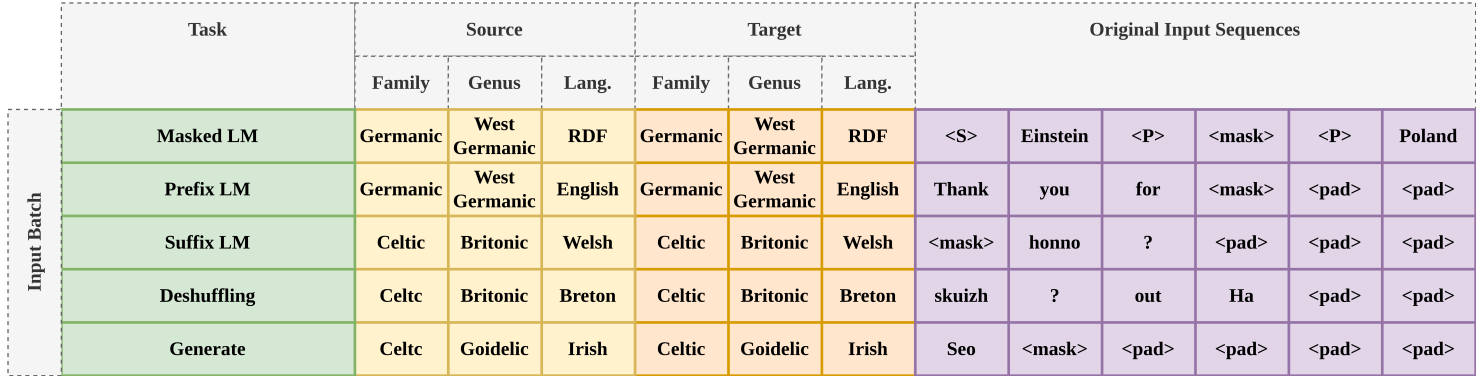

Etape 2: Affinage sur les donnéees WebNLG (Verbalisation de graphe) *Graphe
‑‑>
Texte*

## Apprentissage

### Etape 1: Apprentissage auto-supervisé (Modèle de langue) *Monolingue*

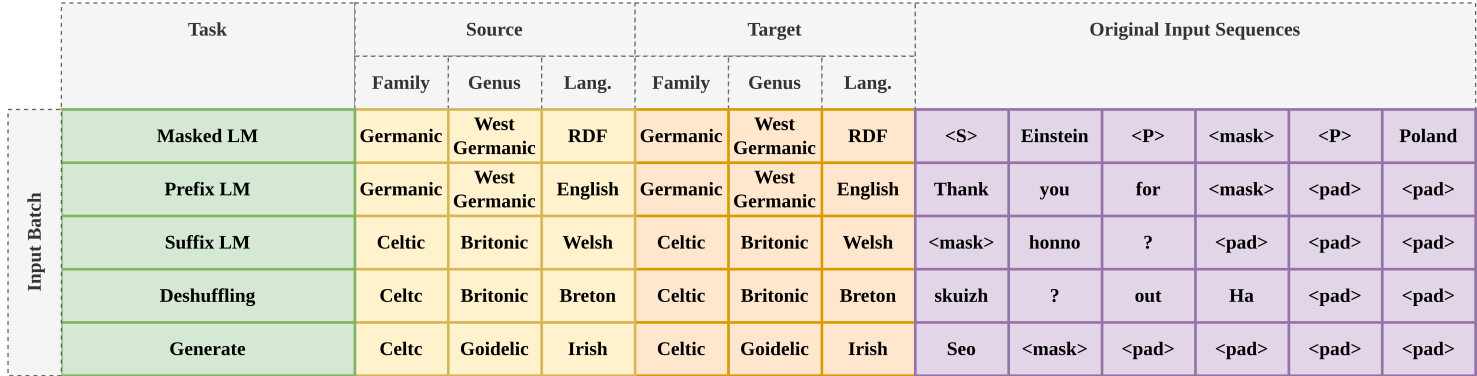

Etape 2: Affinage sur les donnéees WebNLG (Verbalisation de graphe) *Graphe
‑‑>
Texte*

#### **Inférence**

*Le
préfixe
est
celui
de
la
langue
cible.*

Résultats

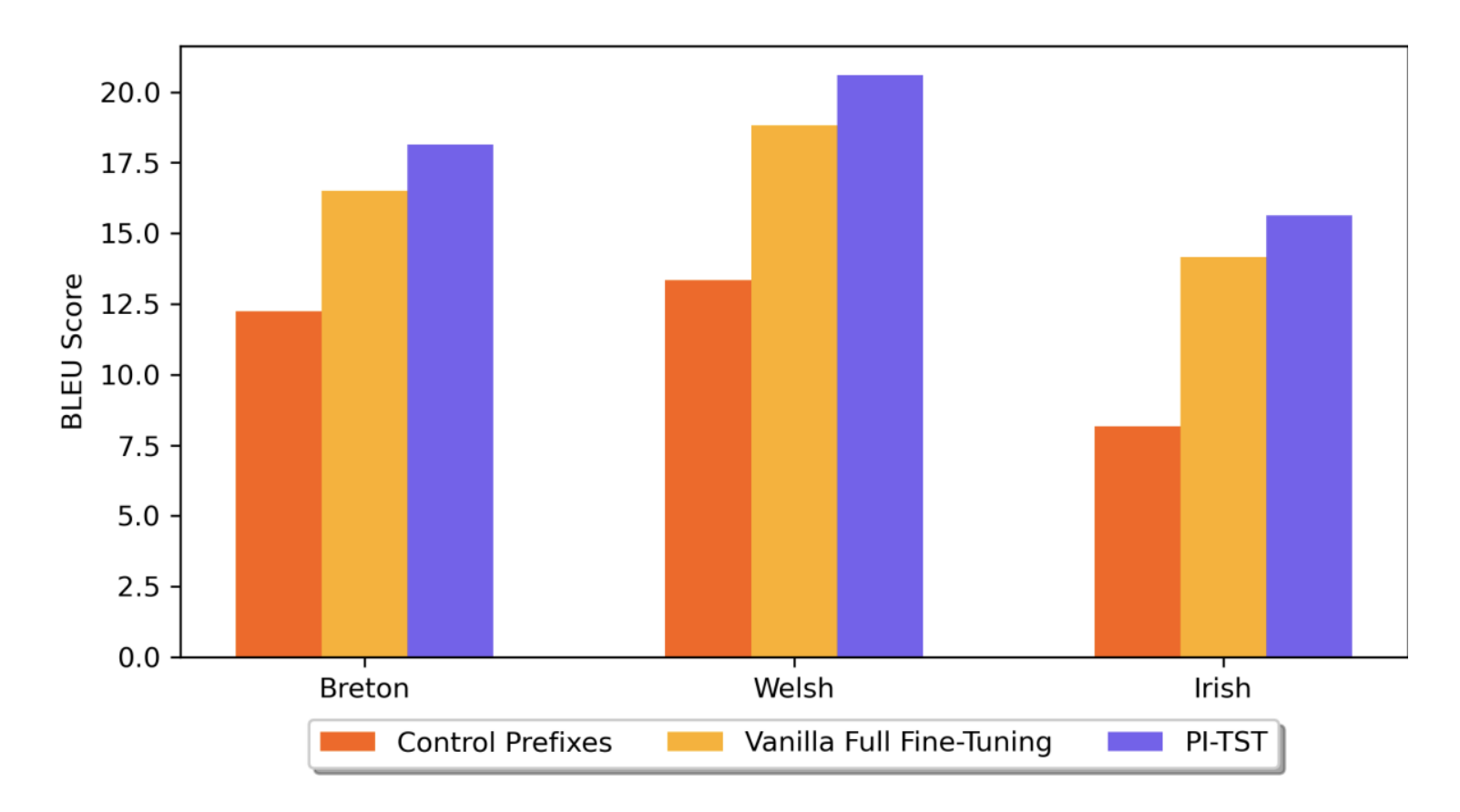

L'affinage de préfixe améliore les résultats : BLEU (NLG+MT) : 10 --> BLEU *(Préfixe)
:
18.15*

## Graphe AMR --> Langues bien et peu dotées

Soto-Martinez et al. 2024, In Submission

# Affinage
hierarchique
phylogénétique

### Affinage
hiérarchique

• Affinage itératif d'un modèle multilingue (12 langues) en 12 modèles multilingues

Connaissances
phylogénétiques

A
chaque
itération,
les
langues
considérées
pour
l'apprentissage
sont
déterminées
par  $\bullet$ des
connaissances
phylogénétiques

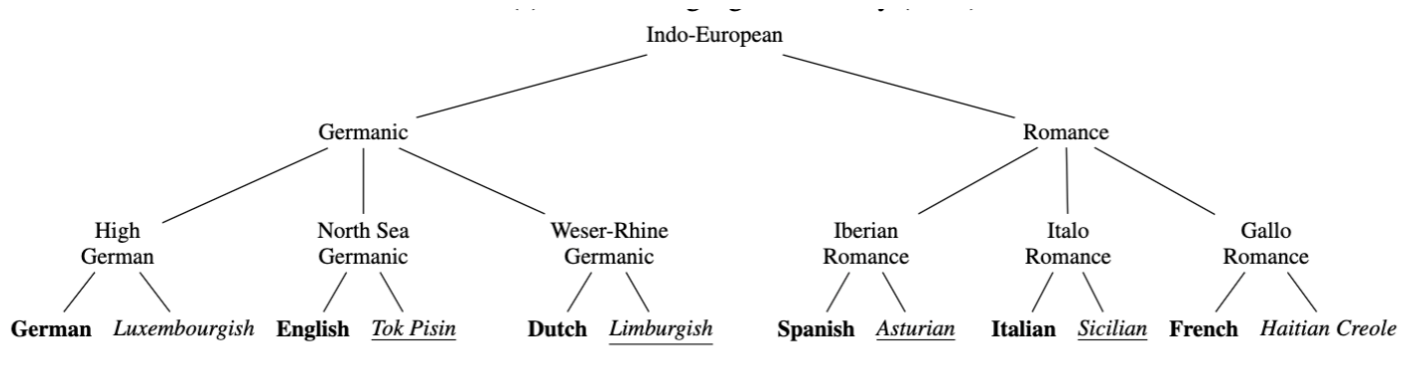

(b) Phylogenetic Tree Hierarchy (PTL)

# Affinage
Hiérarchique
avec
LoRA

#### Affinage
LoRA
(Low
Rank
Matrices)

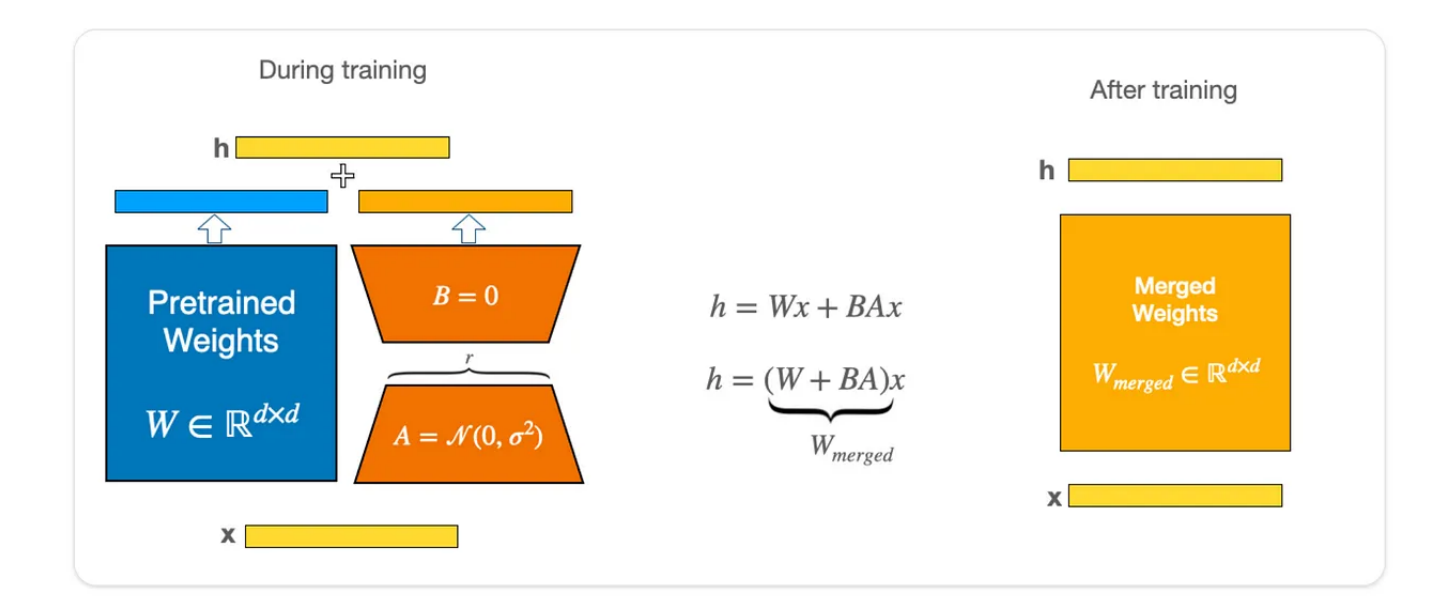

#### *Un
nouveau
modèle
est
créé.
Pas
d'overhead
pendant
l'inférence*

## Comparaison
avec
les
lignes
de
base

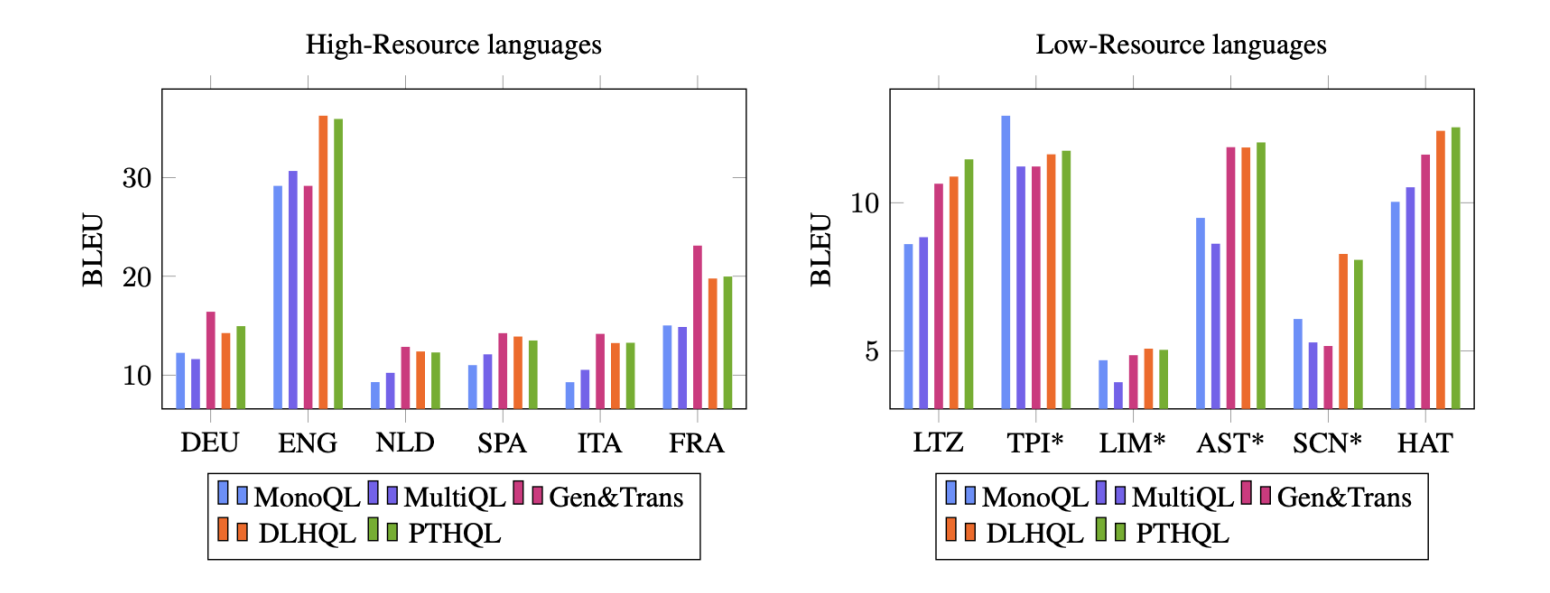

*HQL
surpasse
ou
est
comparable
aux
approches
multi‑
et
monolingues.*

## Comparaison
avec
les
lignes
de
base

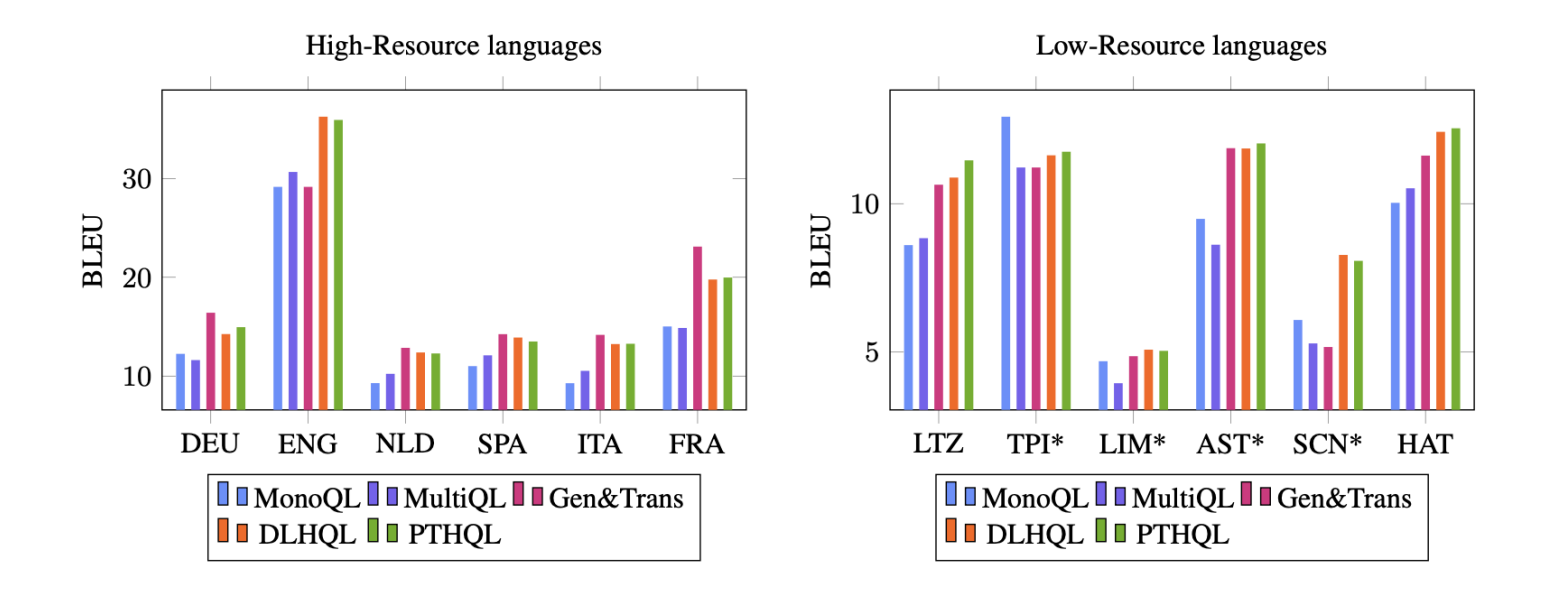

*HQL
surpasse
l'approche
Gen&Trans
pour
toutes
les
langues
peu
dotées*

### Comparaison
avec
les
lignes
de
base

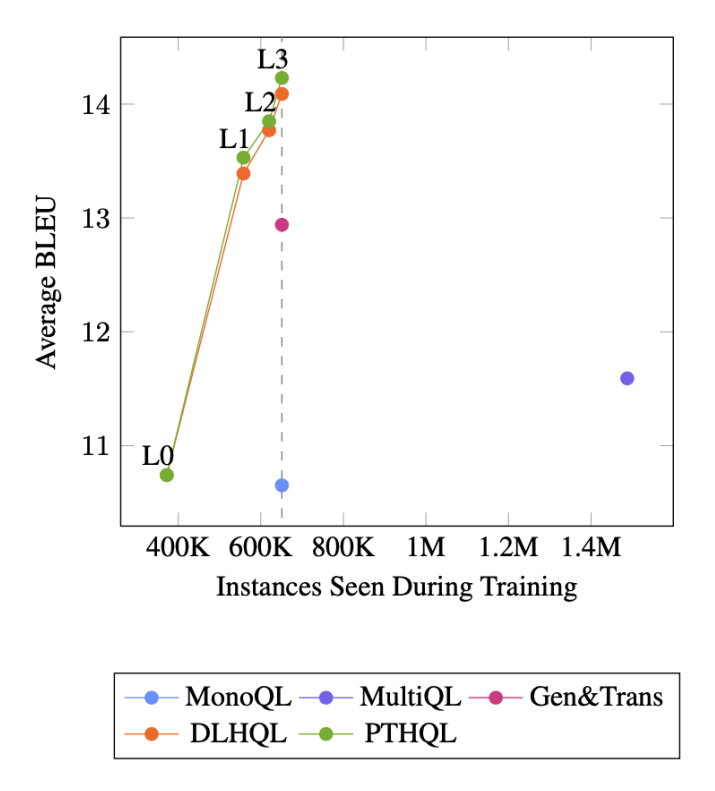

Figure 4: Average BLEU score of all languages against total number of seen training instances. HQL models include results on the intermediary levels of the hierarchy.

*HQL* s'optimise plus vite que les 3 baselines models et en moyenne les surpasse.

## Comparaison
avec
les
approches
existantes

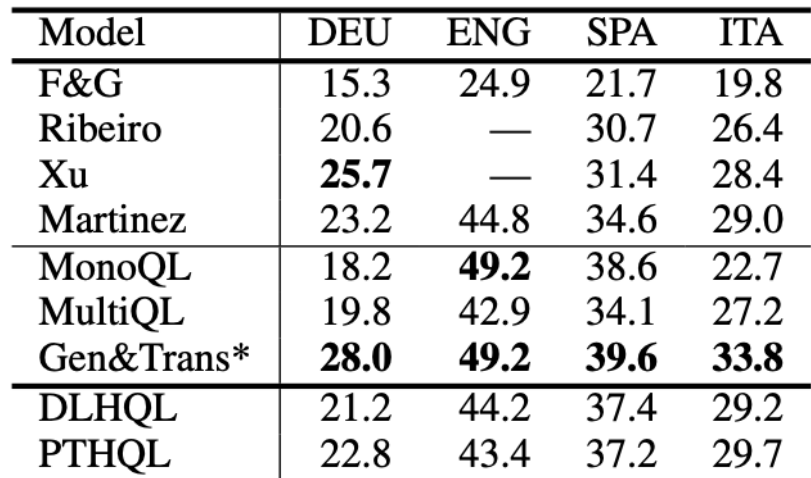

Table 4: BLEU score on AMR3.0 test data. English Gen&Trans is simply the result of MonoQL.

*Sur
les
langues
bien
dotéees,
HQL
a
des
résultats
similaires
aux
approches existantes.*

## Comparaison
avec
les
approches
existantes

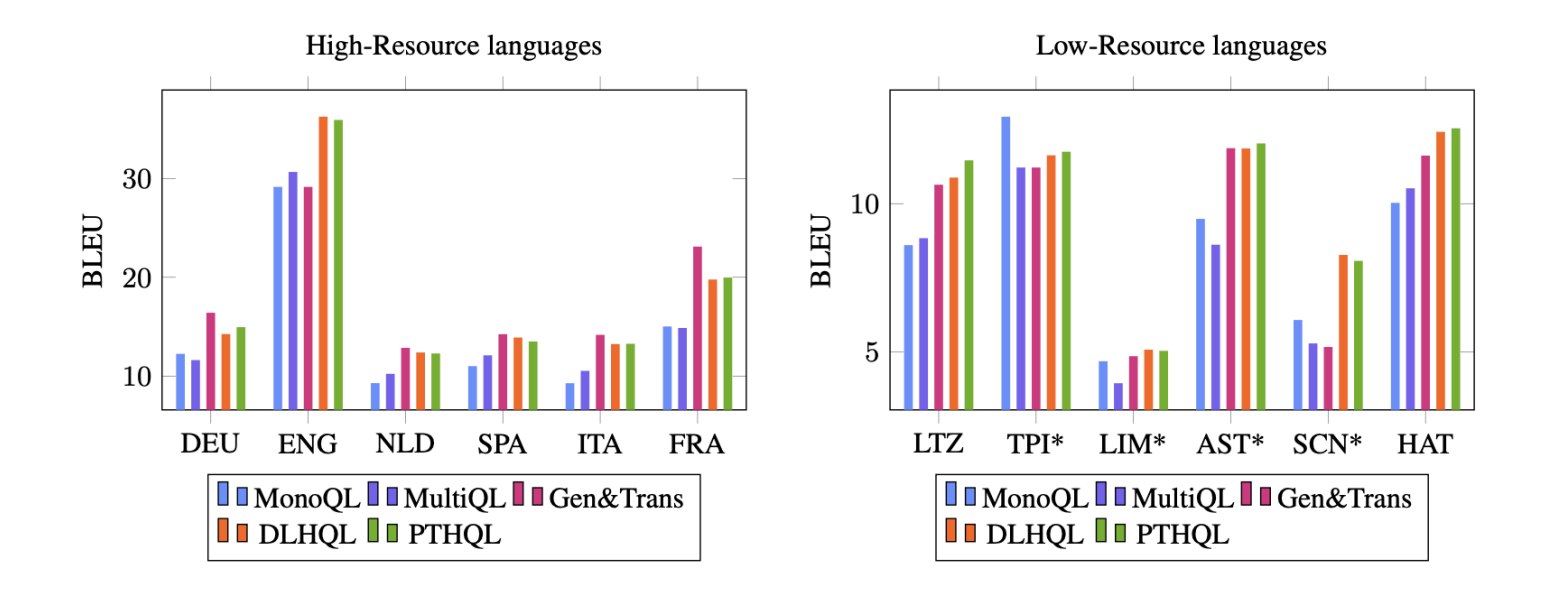

*HQL
a
des
résultats
similaires
aux
approches
existantes
bien
qu'entrainé
sur moins
de
données.*

# Intégrer
des
connaissances

Interfacer
Génération
et
Extraction
d'Information

# Retrieval
Augmented
Generation
(RAG)

Recherche
d'information

• Sélectionne des données externes

Génération

Génére
à
partir
de
ces
données
et
des
données
d'entrée

!DOCTYPE
html>

### Sélectionner
des
données
externes

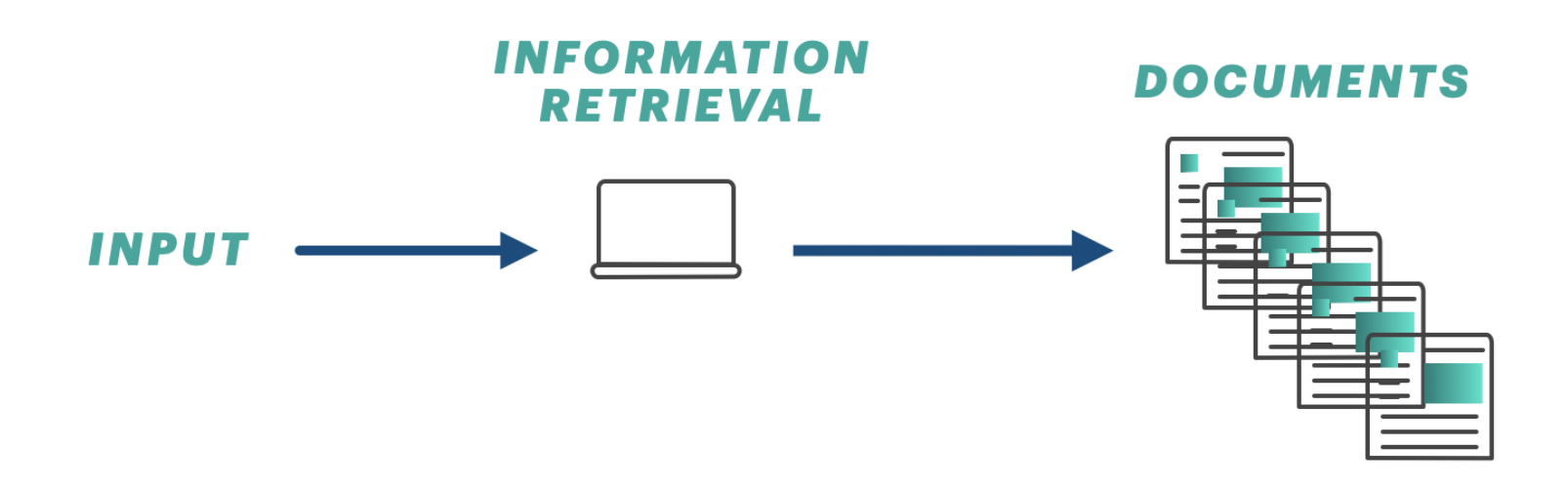

### Encoder
les
données

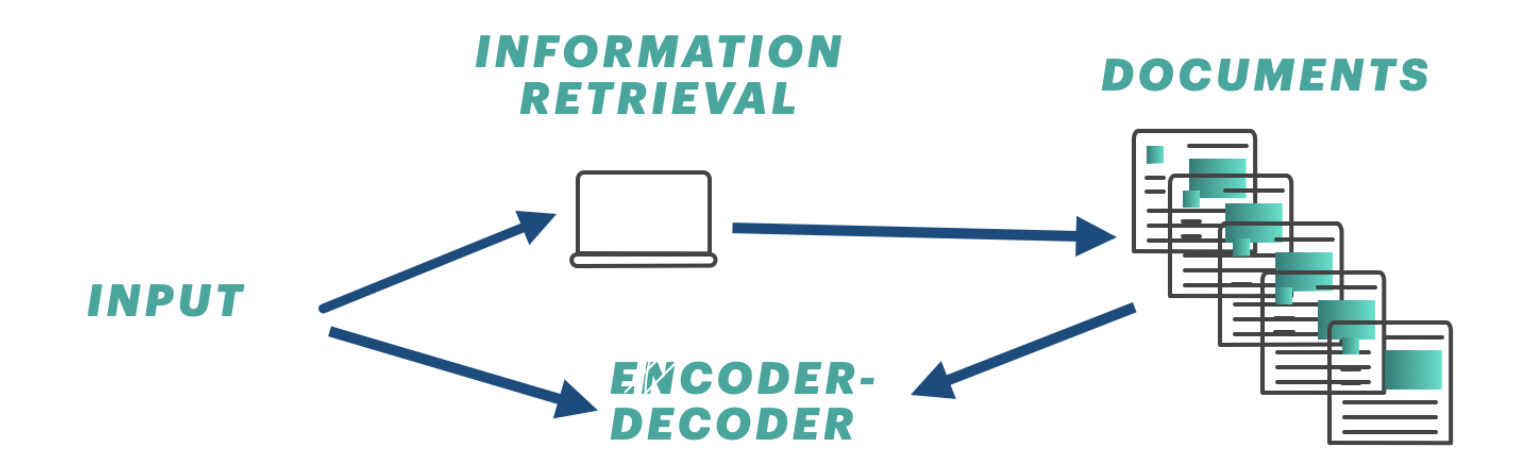

### Générer

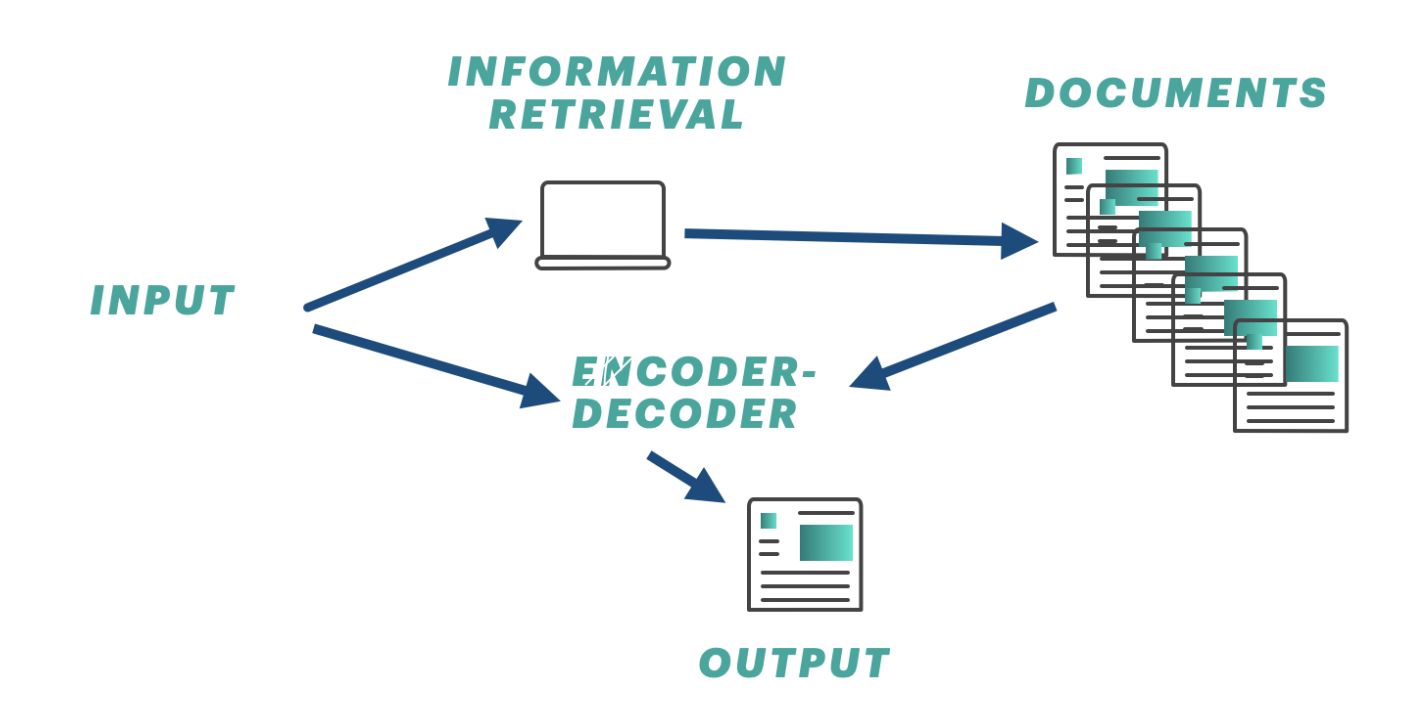

# Intégrer
des
connaissances
dans
les
modèles
de dialogue

Fan
et
al.
TACL
2021

### !DOCTYPE
html>

## Modèles
de
dialogue
standard

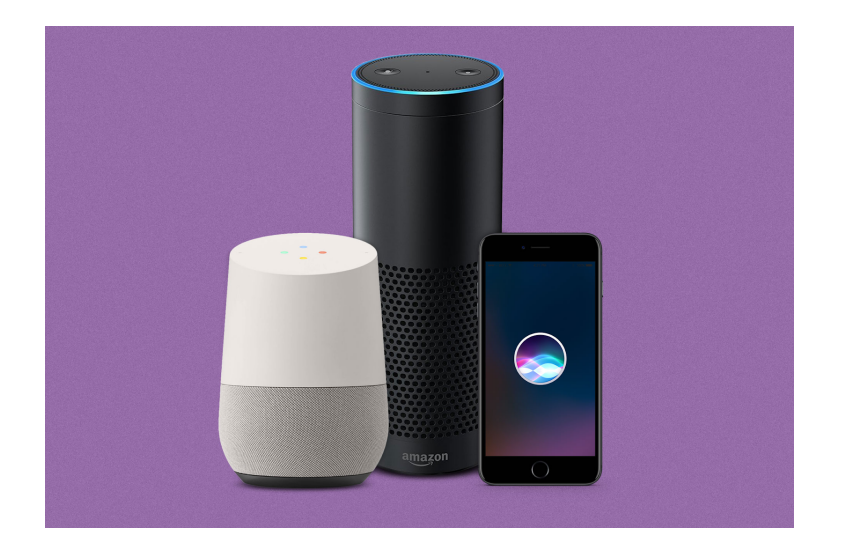

Génère ou sélectionne une réponse à partir du contexte (les tours de dialogue précedents)
## Modèles de dialogue avec des connaissances

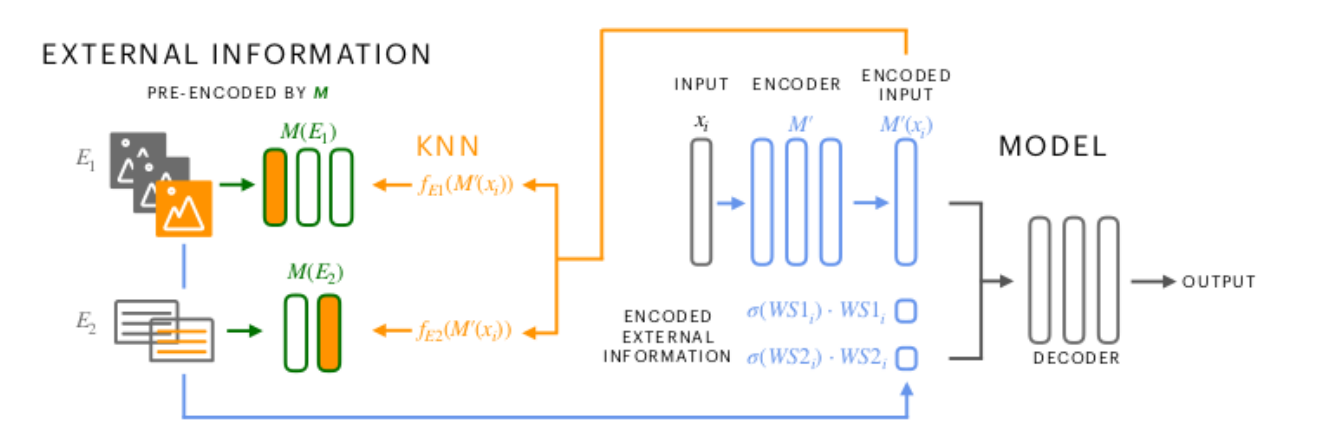

- Interface génération et recherche d'information
- Génére des tours de dialogue à partir du contexte et de connaissances externes
- Recherche des K plus proches voisins dans des corpus de dialogue

### Deux
sources
de
connaissances
externes

Human: What's your favorite Disney movie? Model: I love the incredibles, they are my favorite Disney movie.

Fetched Knowledge: Disney announced intentions to develop additional superhero films after the success by the incredibles

Fetched Template: I love kiteboarding, it is one of my favorite activities on the water.

- Connaissances sur le monde (contenu)
- Tours de dialogues (forme)

## Donnéees

### *Wizard
of
Wikipedia
(Dinan
et
al.
2018)*

- Dialogues centrés sur différents topics
- Connaissances
:
Phrases
pertinentes
extraites
de
Wikipedia
- E.g., parle de Star Wars quand le topic est la science fiction
- Données : 34 phrases, 170K tours de dialogue

### *Image
Chat
(Shuster
et
al,
2020)*

- Dialogues centrés sur une image
- Connaissances : images  $+$  dialogue
- Extraction d'information: phrases qui sont typiquement produites pour des images similaires (e.g., image avec chien, phrase sur la race).
- Données : 189K images, 350K tours de dialogue

# Exemples

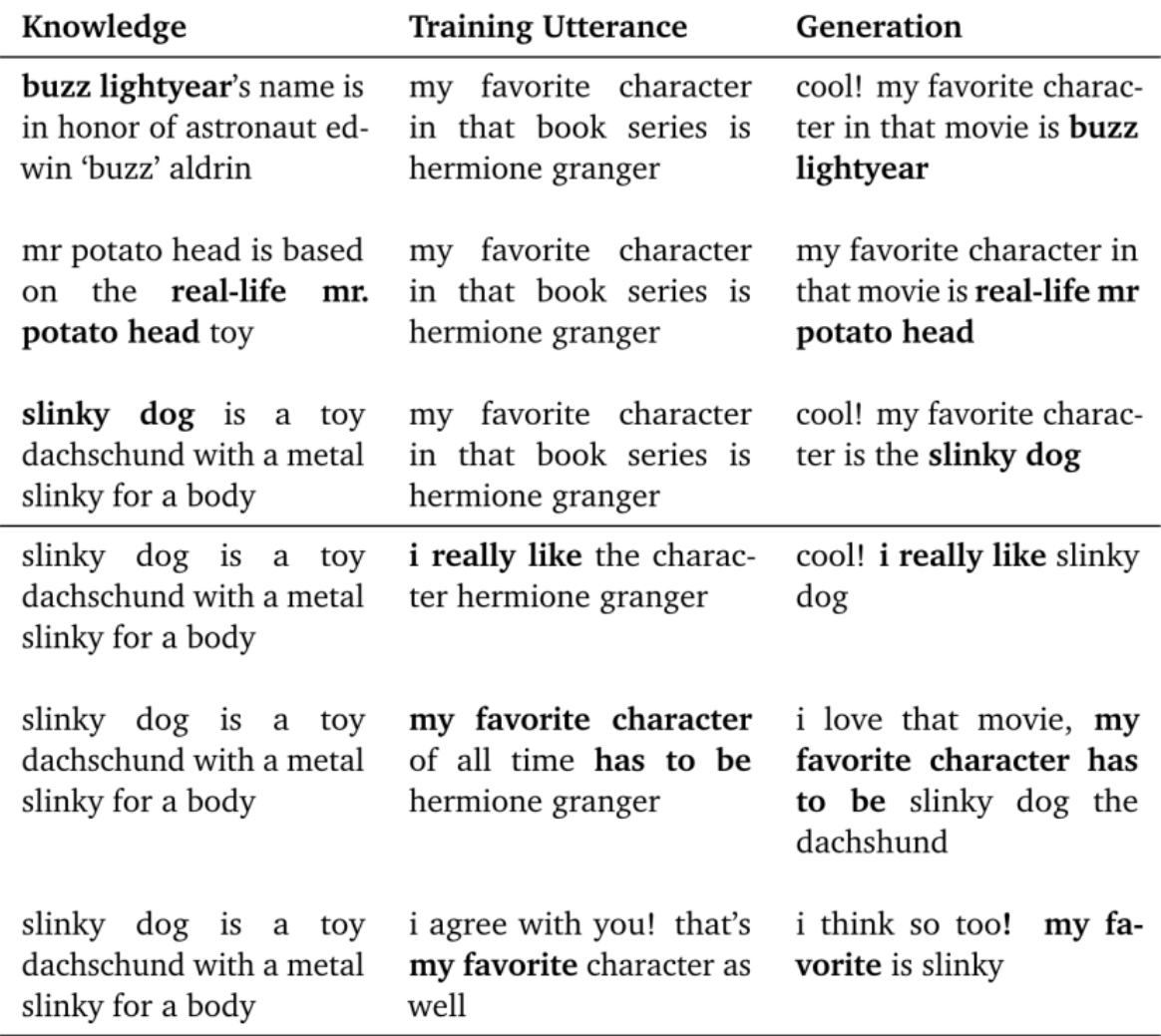

## Evaluation
par
l'humain

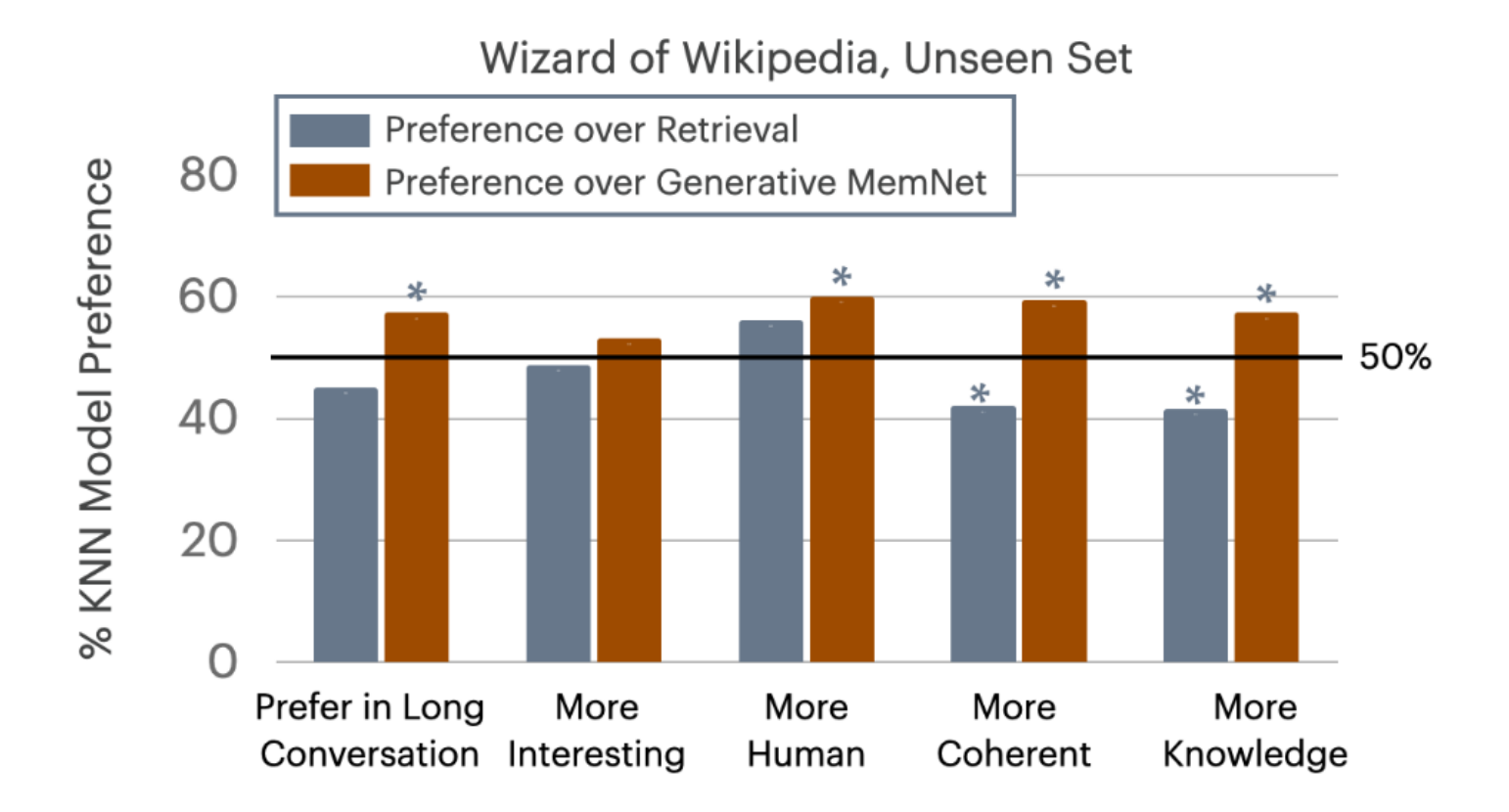

# Générer
des
biographies
Wikipedia

Fan
et
Gardent,
ACL
2022

# Objectif

### **PERSON NAME**

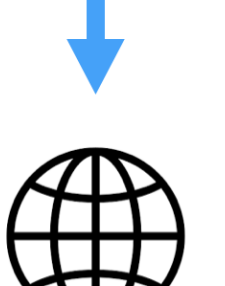

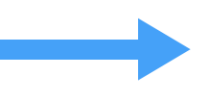

**Retrieval Augmented Generation (RAG)** Generation + Information Retrieval

#### **WIKIPEDIA**

#### **Joan Paton**

Joan Burton Paton AM née Cleland (1916-April 2000) was an Australian teacher, naturalist, environmentalist and ornithologist. One of the first women to become a member of the exclusive Adelaide Omithologists Club, of which she was elected President 1991-1993, she also served as president of the South Australian Omithological Association (1979-1982). Her father was Professor Sir John Burton Cleland, a notable microbiologist and pathologist who strongly encouraged her early interest in natural history.

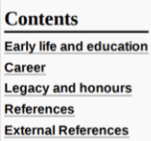

#### **Early life and education**

Joan Burton Paton was born in Sydney, New South Wales, the daughter of John Burton Cleland (1878-1971) and his wife, Dora Isabel Paton (1880-1955).<sup>[1]</sup> She had three sisters, Dr Margaret Burton Cleland, Elizabeth Robson Cleland and Barbara Burton Cleland: and a brother, William Paton 'Bill' Cleland, who became a surgeon. The father encouraged his children's interest in science. Joan Paton was educated at the University of Adelaide, where she majored in organic chemistry and biochemistry. In 1951 she married Erskine Norman Paton (1922-1985), son of Adolph Ernest Paton and Ida Marie Poynton. Their son is Prof David Cleland Paton.<sup>[2]</sup>

#### **Career**

In 1967 Paton became a lecturer on omithology in South Australia's Workers' Educational Association.<sup>[3][4]</sup> Among those she inspired to work in omithology and environmental conservation was Margaret Cameron, who became the President of the Royal Australasian Omithologists Union (RAOU).<sup>[5]</sup>

Paton was active in the RAOU, as well as in the South Australian Omithological Association (SAOA), of which she was elected Vice-President 1974-1979, and President 1979-1982. She was one of the first women to become a member of the exclusive Adelaide Omithologists Club, of which she was elected president (1991-1993).<sup>[6]</sup>

#### **Legacy and honours**

- **1990**, she was made an Honorary Member of the SAOA.
- 1996, she was made an Honorary Member of the Adelaide Ornithologists Club.

# Défis

- Collecter
des
informations
pertinentes
- Générer
un
texte
structuré
(sections,
titres
etc.)
- Factualité

### !DOCTYPE html>

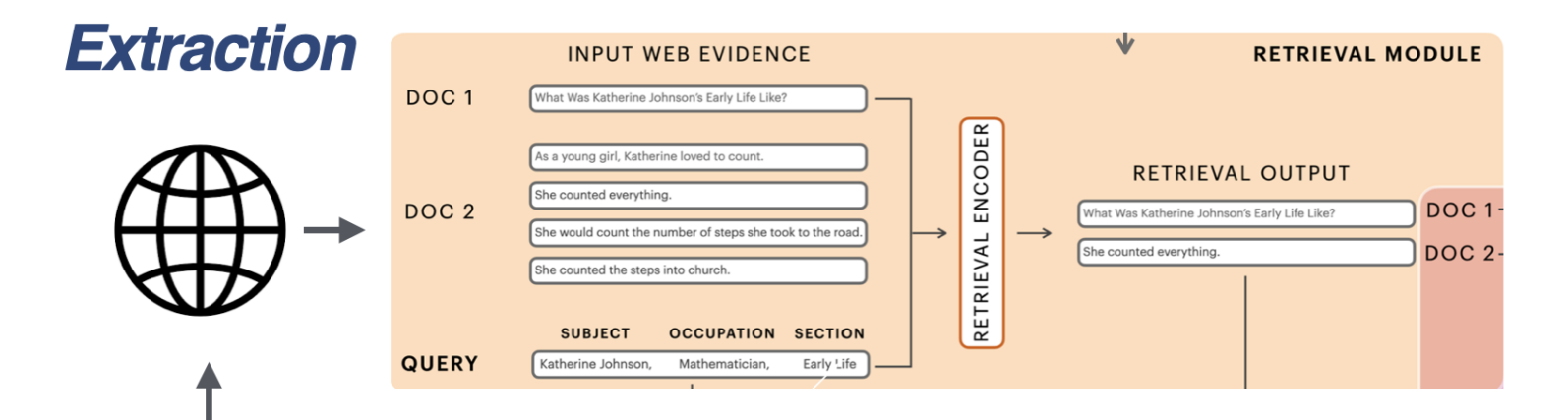

**QUERY Katherine Johnson** Mathematician **Early Life** 

Requête web

### !DOCTYPE html>

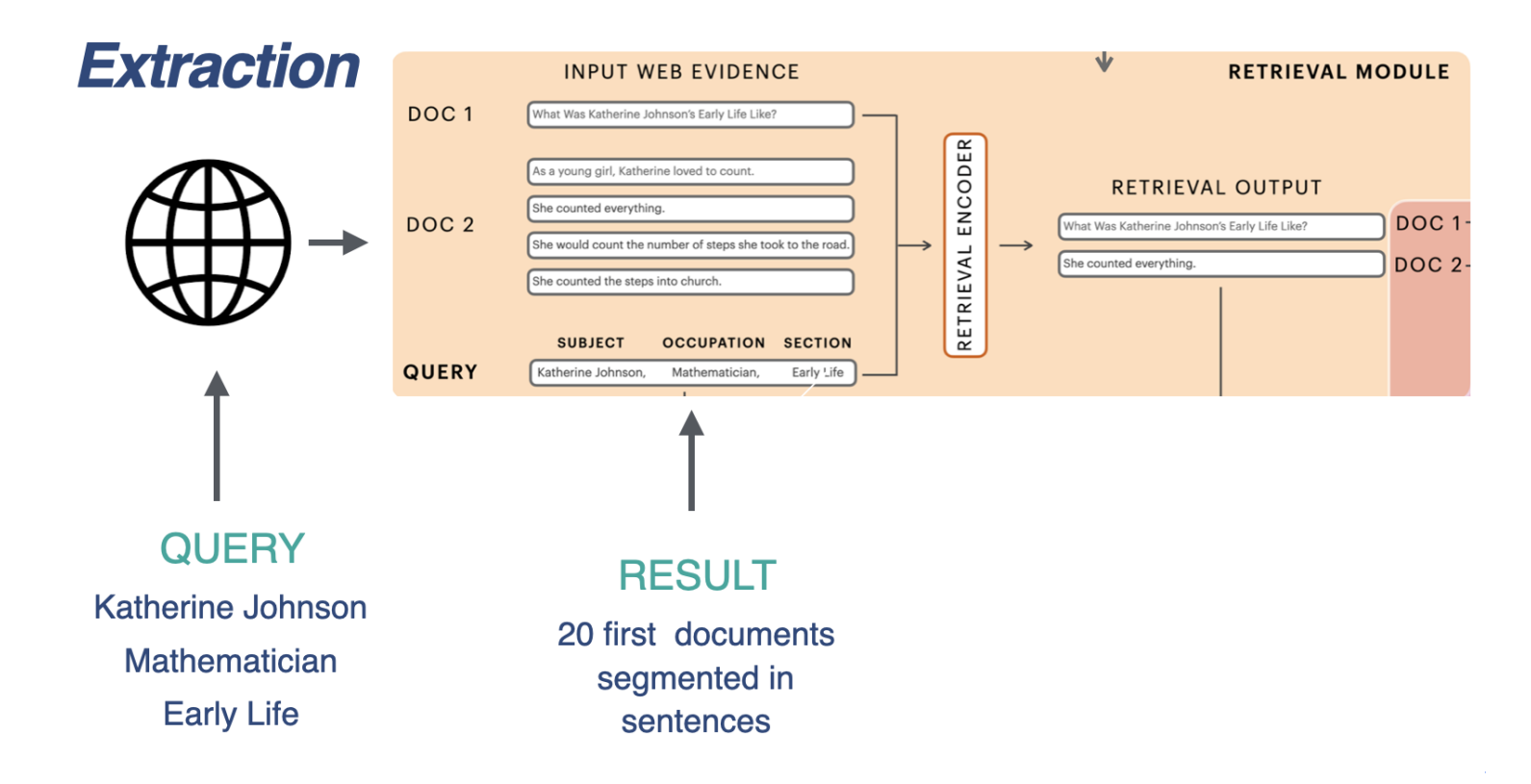

Requête web --> 20 documents

### !DOCTYPE html>

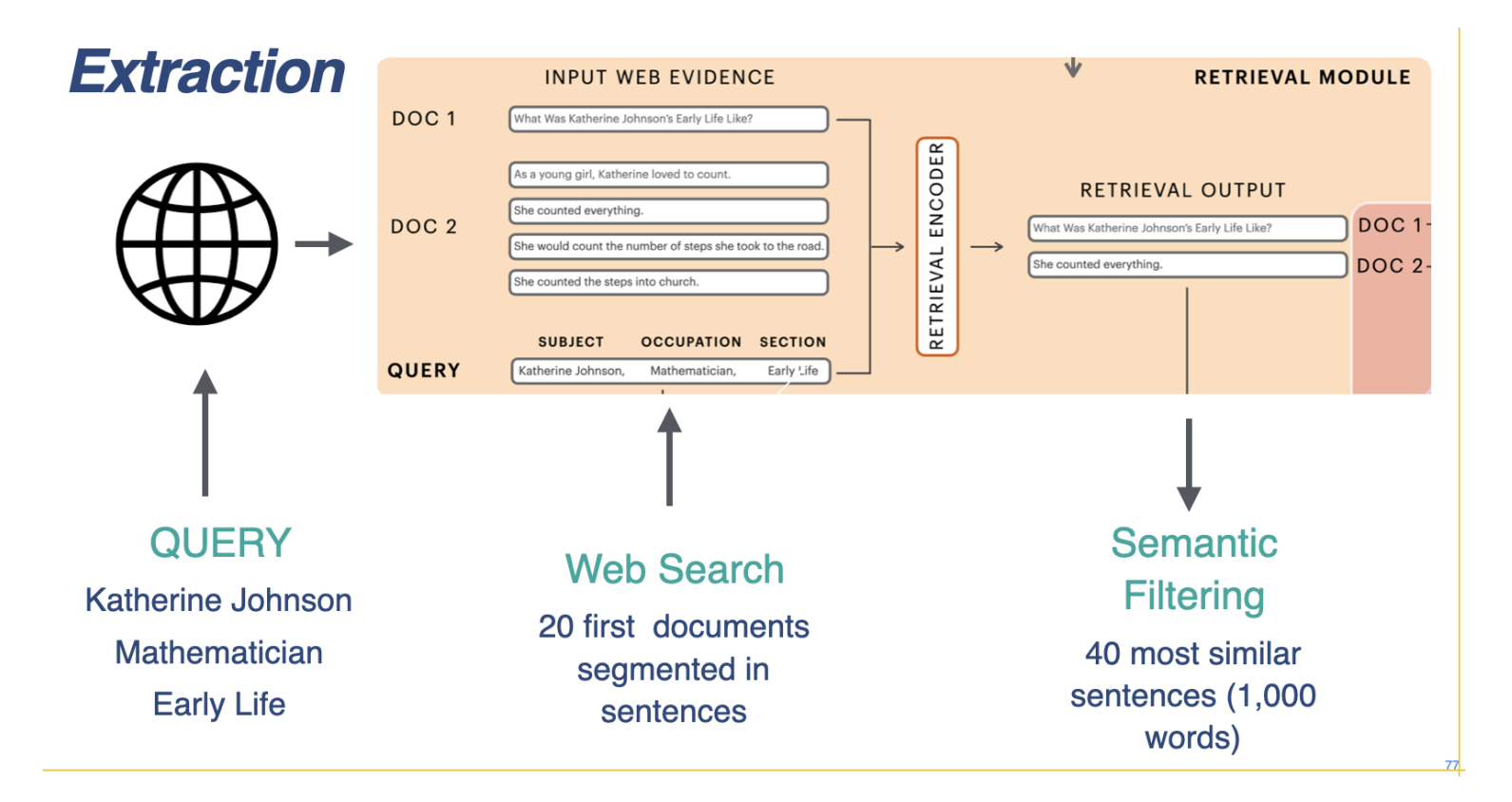

Filtrage sémantique --> 40 phrases

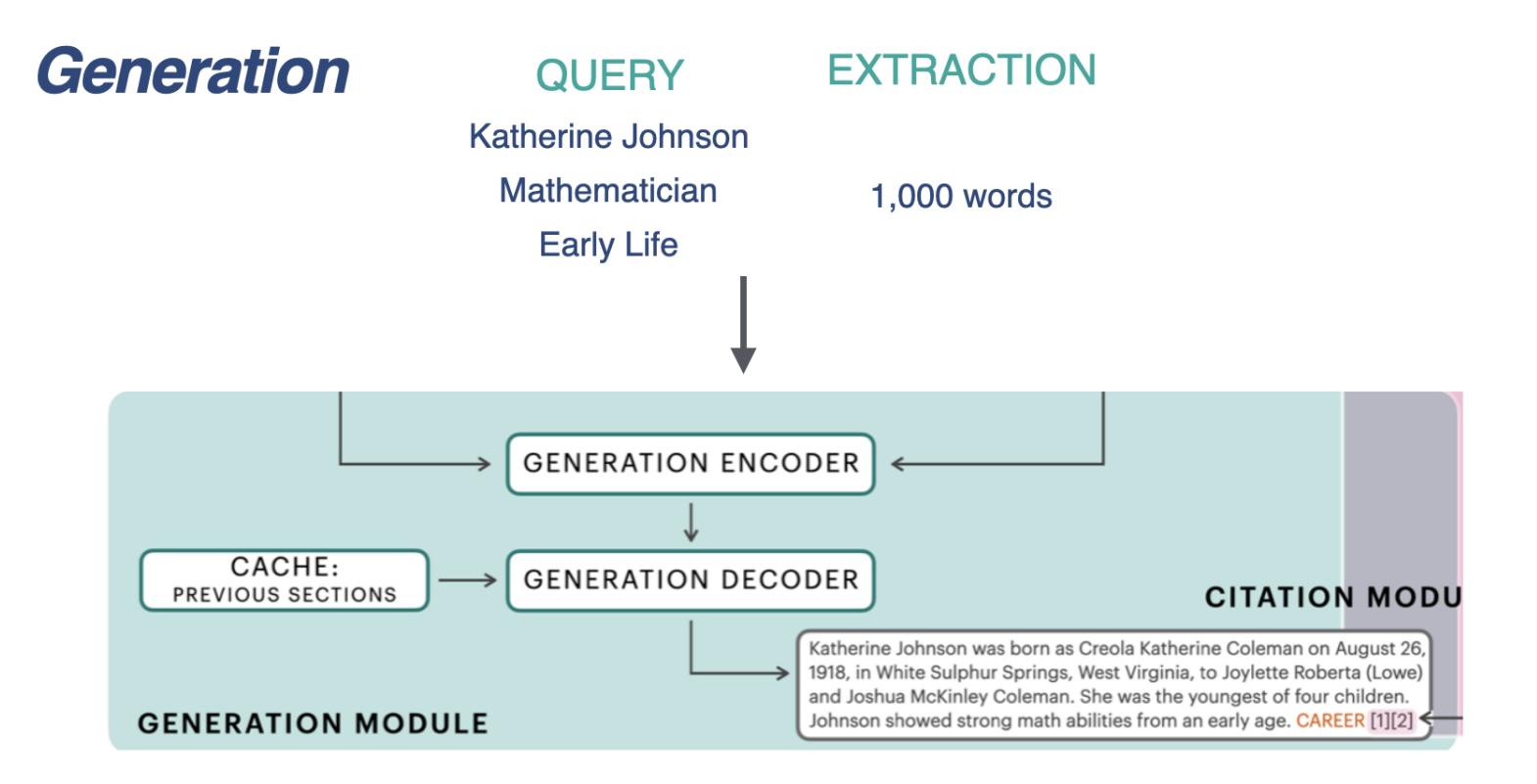

## Résultats

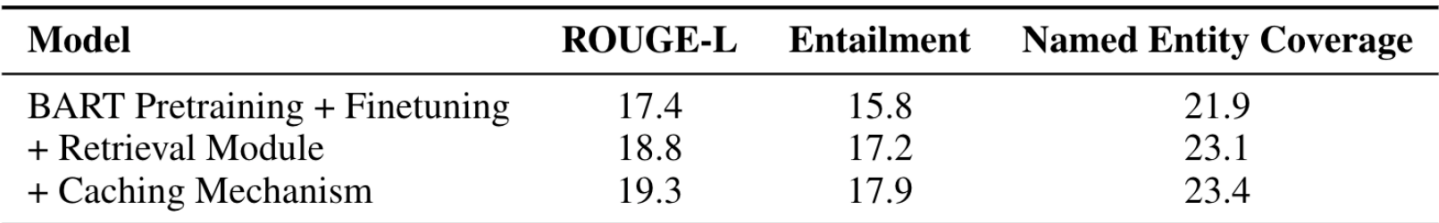

IR and the cache mechanism allow for statistically significant improvement

## Données
biaisées

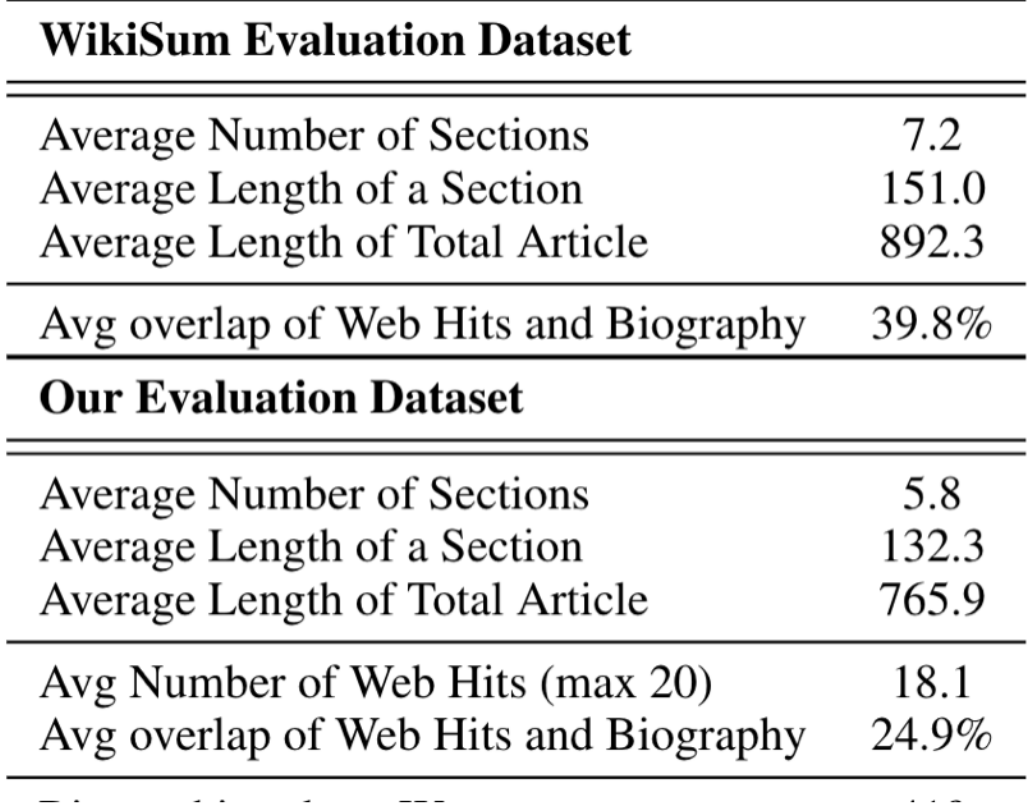

*Plus
d'information
sur
le
web
pour
les
hommes
(Wikisum)
que
pour
les
femmes (Our
dataset)*

## Impact
sur
les
résultats

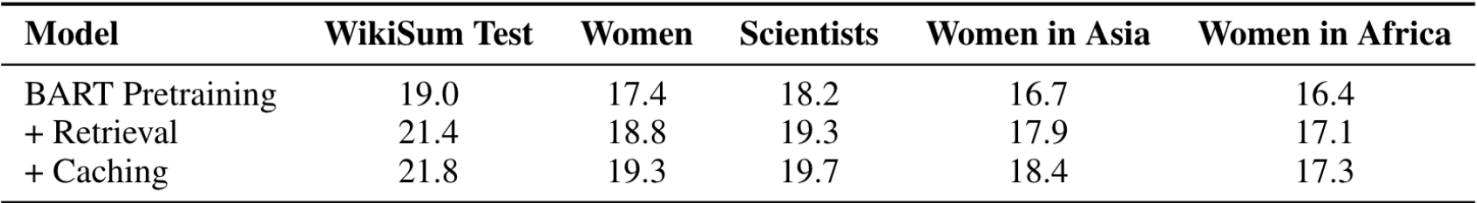

La qualité des textes générés (ROUGE-L) est moindre pour les biographies de *femmes.*

Evaluation
par
l'humain

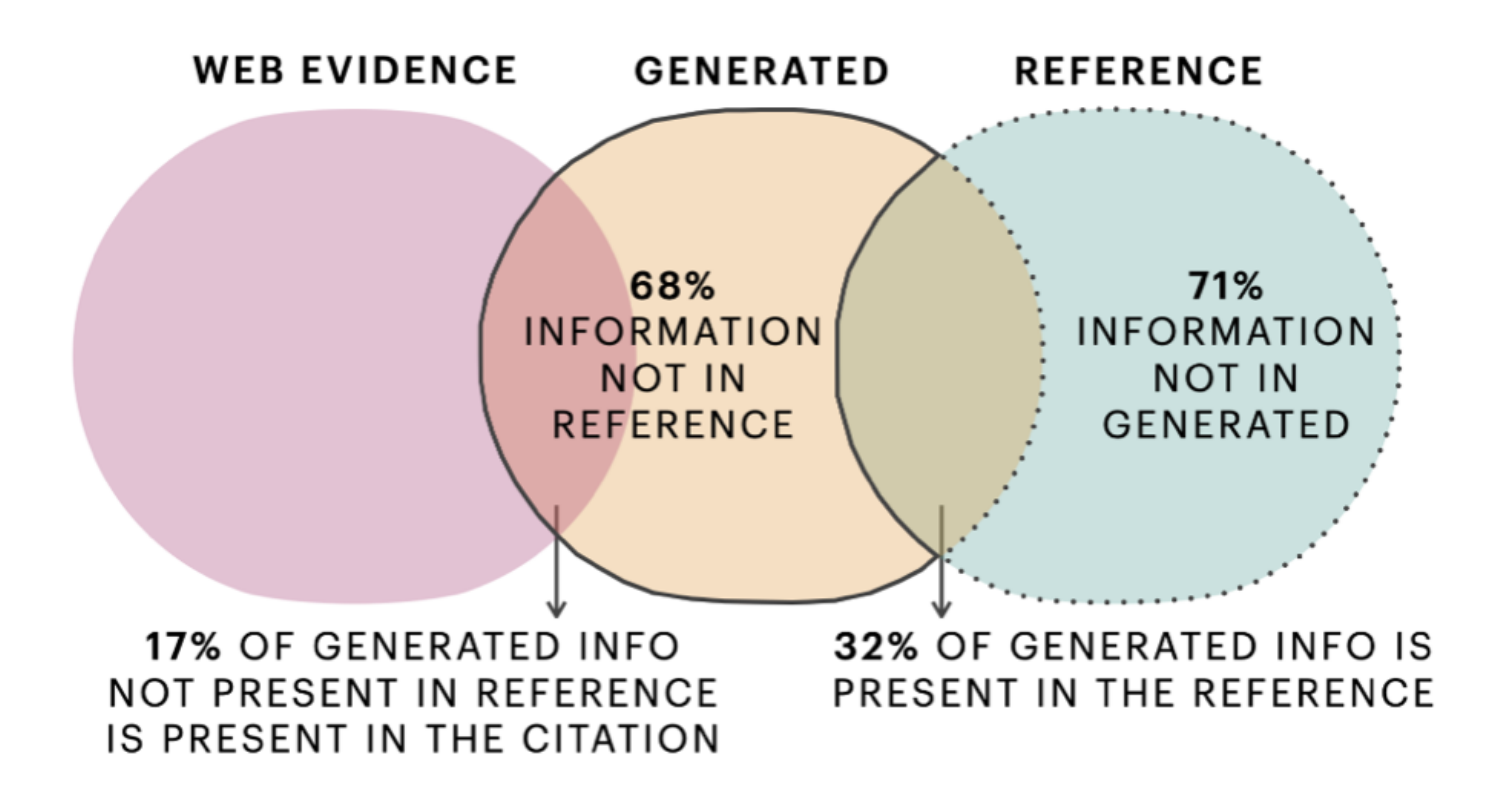

*Environ
13%
du
texte
généré
n'est
pas
validé
(ni
dans
le
texte
de
référence
ni dans
les
données
web
extraites).*

# Questions
?